# **MEC6212 : MODULE GÉOMÉTRIE**

# **Introduction**

**Ricardo Camarero Département de génie mécanique** 16 janvier 2025

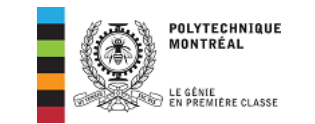

### **Table des matières**

 Représentation de Courbes Propriétés Représentation polynômiale Les cubiques Polynômes d'Hermite Motivation Caractéristiques générales

#### ©Ricardo Camarero 2019 2 / 128

### **Historique**

Dans la géométrie classique, les courbes et surfaces sont caractérisées par [des équations analytiques,](#page-2-0) d'où l'élégance de leur représentation et une certaine efficacité.

- [Dans](#page-5-0) la pratique courante les exigences dépassent largement les [possibilités offertes par](#page-7-0) les modèles de la géométrie classique.
- Pour palier aux limites de ces formes élémentaires, l'ingénieur a [développ](#page-10-0)é des méthodes semi-analytiques qui étaient une combinaison de techniques graphiques et de formules analytiques.

[Bien que longs et fas](#page-10-0)tidieux, ce type de calculs à permis des développements considérables dans les domaines de l'automobile, la [onstruction](#page-24-0) navale et l'aéronautique.

### **La maquette virtuelle**

Pour automatiser le passage de l'information géométrique au travers des différentes phases du processus de développement d'un produit (conception préliminaire, design détaillé, maquette, construction de prototype ....), on adopte une représentation et des manipulations qui se prêtent aux exigences de chacune de ces étapes.

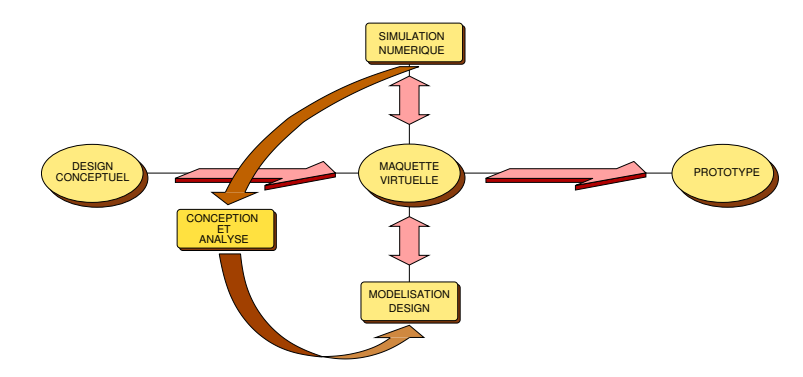

### **La Modélisation Géométrique**

- <sup>1</sup> La modélisation géométrique désigne l'ensemble des méthodes utilisées pour la définition et la représentation informatique de la géométrie des objets du point de vue de leurs formes et de leurs propriétés géométriques.
- <sup>2</sup> Dans un contexte de simulation numérique, la description d'un problème comprend l'analyse et la synthèse des formes géométriques. Ce qui implique d'autres fonctions telles que le calcul d'intersections, des projections, ou de discrétisation, d'ordonnancement des diverses entités etc.. qui utilisent des informations contenues dans les modèles géométriques.

### **Stuctures de données**

Le processus de génération de maillages dépend fortement sur la modélisation géométrique pour la définition et la représentation informatique de la géométrie des domaines de calcul.

- <sup>1</sup> L'ensemble de ces informations servent à l'élaboration des structures de données pour l'implémentation des algorithmes de calcul.
- <sup>2</sup> Les techniques de stockage et de traitement des données géométriques sont relativement indépendantes des applications particulières.
- <sup>3</sup> Des méthodes génériques peuvent donc être utilisées pour construire des modèles d'objets les plus divers, dans des champs d'applications les plus variés.

#### ©Ricardo Camarero 2019 5 / 128

©Ricardo Camarero 2019 6 / 128

### **Bibliographie**

- Curves and Surfaces for Computer Aided Geometric Design : A Practical Guide GERALD FARIN, Academic Press Inc. (Londres) 1988.
- Geometric Modeling MICHAEL E. MORTENSON. John Wiley and Sons, 1985.
- Computational Geometry for Design and Manufacture I.D. FAUX AND M.J. PRATT Ellis Horwood Limited, Chichester, 1979.

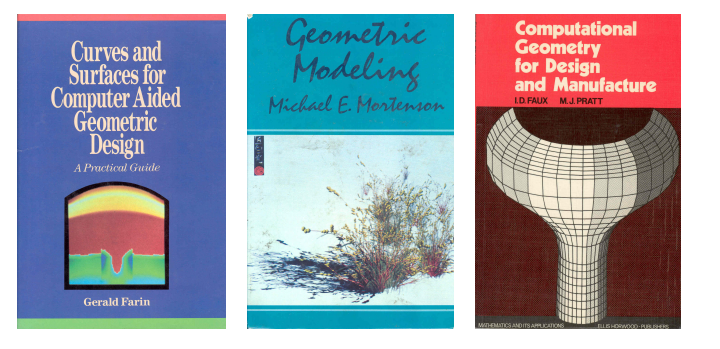

### **Problématique**

La représentation informatisée (discrète) des frontières dans les problèmes de génie se base sur un nombre fini d'informations (c-à-d généralement des points) plutôt que sur une relation analytique.

Contrairement à un modèle continu, il faut donc utiliser une forme d'interpolation pour restituer la géométrie à des positions autres que ces points.

- <sup>1</sup> Comment restituer l'information manquante dans la représentation discrète ?
- <sup>2</sup> Comment mesurer la qualité de l'approximation ?

### **Représentation numérique**

À l'aide d'un nombre fini de points  $x_i$ , on construit une approximation,

 $f(x) \approx g(x_i)$ 

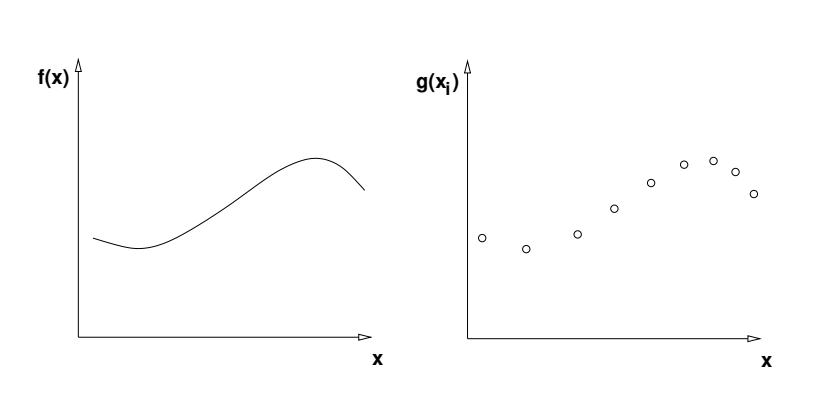

©Ricardo Camarero 2019 9 / 128

### <span id="page-2-0"></span>**[Autres cr](#page-2-0)itères**

- <sup>1</sup> Les méthodes traditionnelles utilisent des polynômes de collocation [dont le degré est égal](#page-2-0) au nombre de points moins un (pour une courbe).
- <sup>2</sup> [Les ca](#page-5-0)ractéristiques de ces polynômes sont telles qu'ils oscillent entre les points de collocation.
- [On peut obtenir une er](#page-7-0)reur plus [faible en](#page-10-0) resserrant le critère d'erreur et en augmentant le [nombre de point](#page-10-0)s.
- À cause du caractère oscillatoire [des po](#page-24-0)lynômes d'approximation, la fonction approximante ne [rend pas correctemen](#page-25-0)t l'allure de la courbe.

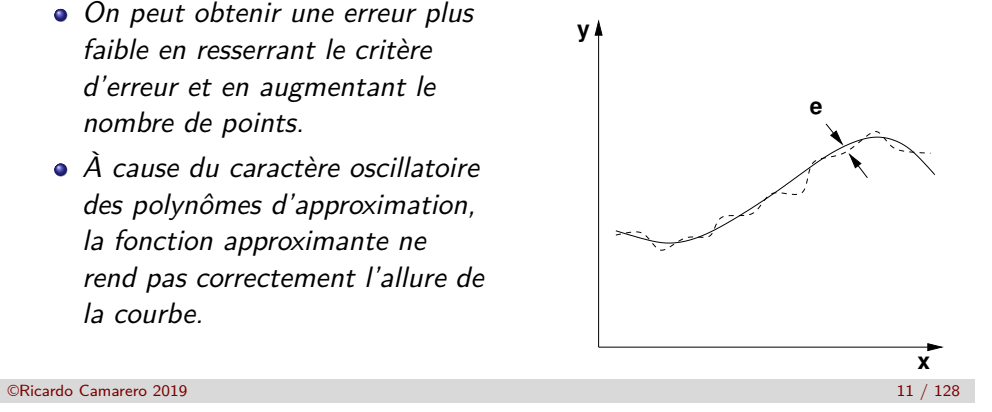

### **Mesure de l'erreur**

Les critères de qualité de l'approximation d'une fonction  $f(x)$  par une fonction approximante  $g(x)$  s'apparentent à la notion de distance exprimée mathématiquement par une norme.

A partir de l'erreur d'approximation,

$$
e = |f(x) - g(x)|
$$

sur l'intervalle  $x_0 \le x \le x_n$ , on caractérise l'erreur globale avec les normes :

 $\int_{x_0}^{x_n} |f(x) - g(x)|^2 dx$   $\sum_{i=1}^n$ 

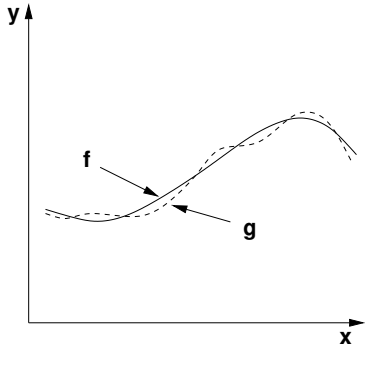

**dans l'espace continu dans l'espace discret**  $\int_{i=0}^{n} |f(x_i) - g(x_i)|^2$ 

#### ©Ricardo Camarero 2019 10 / 128

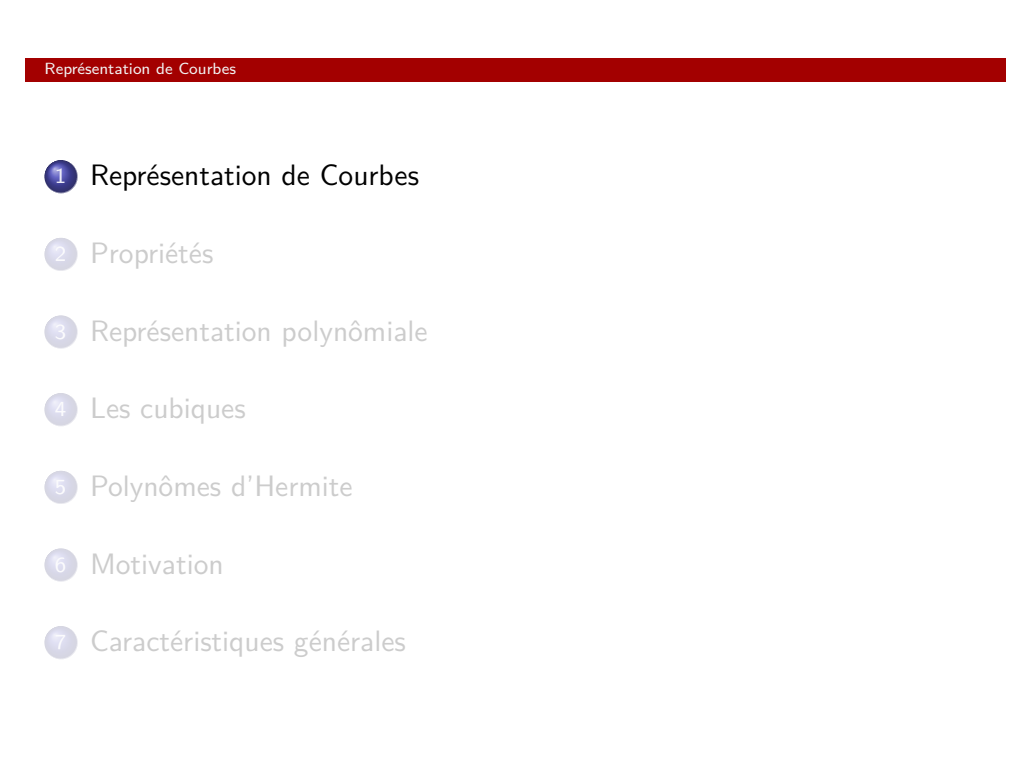

### **Définitions**

Courbe/surface : un ensemble de points dont les coordonnées,  $(x, y)$ , vérifient une relation.

 $F(\vec{x}) = 0$ 

Représentation : ensemble des informations et structures informatiques qui décrivent une courbe.

Il existe plusieurs types de représentation de courbes :

- explicite
- **•** implicite
- **•** paramétrique

©Ricardo Camarero 2019 13 / 128

### Représentation de Courbes

✔ [Cette rep](#page-2-0)résentation est bien adaptée à la production de graphes, pour laquelle cette simplicité procure plusieurs avantages.

 $y = f(x) \rightarrow y_i = f(x_i)$ 

✘ Par contre, pour certain type de courbes, cette construction présente quelques difficultés :

Par exemple,

- **o** courbes fermées ;
- **o** intersections de la courbe avec elle-même ;
- points de rebroussement ;
- **o** pente infinie.

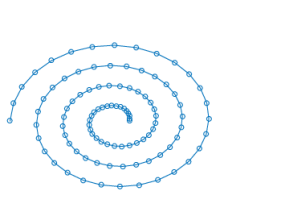

### **Représentation explicite**

Pour un point  $\vec{P} = (x, y, z)$  sur la courbe, une des coordonnées est exprimé explicitement en fonction des autres coordonnées :

 $v = f(x)$ 

En variant  $x$ , on engendre  $y$ , et ainsi l'ensemble des points constituant la courbe.

Simlairement, pour un espace discret, un point  $\vec{P}_{i}$ ,

 $y_i = f(x_i)$ 

En variant l'indice *i*,dans  $x_i$ , on engendre  $y_i$ constituant ainsi une représentation discrète de la courbe.

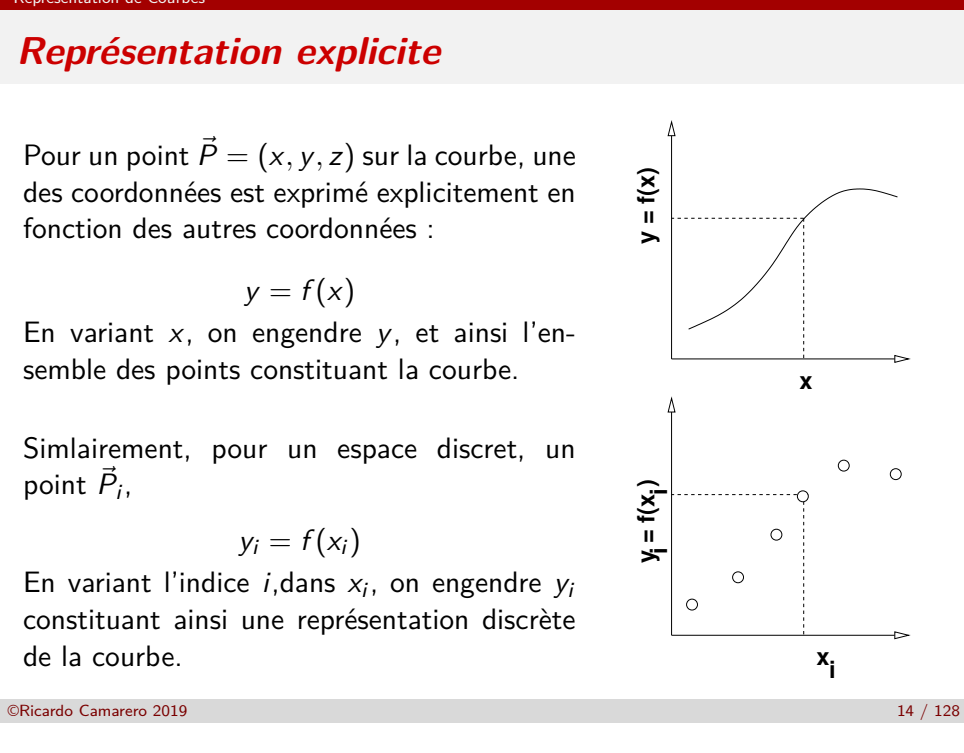

#### Représentation de Courbes

### **Représentation implicite**

Ensemble des points dont les coordonnées vérifient une relation de la forme suivante :

$$
C = {P(x, y) \text{ tel que } F(x, y) = 0}
$$

**Cette façon de définir une courbe est,**

✔ qualitative ou restrictive, c'est-à-dire que les points de la courbe sont les points du plan qui vérifient une certaine condition ;

✔ très utile pour déterminer l'appartenance d'un point à la courbe ou bien pour identifier l'intérieur ou l'extérieur d'un objet.

**Bien que cette forme contourne les difficultés de la forme explicite,**

✘ elle présente une certaine lourdeur pour la construction des points de la courbe.

✘ et, les calculs sont difficiles et généralement pas possible par des méthodes directes. On doit recourir à des techniques itératives.

### **Représentation paramétrique**

Ensemble de relations (une par coordonnée) qui expriment chaque coordonnée explicitement par une fonction d'un paramètre :

$$
\vec{P} = (x, y, z) \text{ où } x = f(u)
$$
  

$$
y = g(u)
$$
  

$$
z = h(u)
$$

Le paramètre *u* varie sur l'intervalle de définition que l'on prend, sans perte de généralité :

$$
0\leq u\leq 1
$$

En parcourant la plage du paramètre, on associe trois coordonnées, x, y et  $z$  à chaque valeur de  $u$ ; ce qui engendre l'ensemble des points de la courbe.

**Contrairement à la représentation implicite, qui ne donne que la relation que doivent vérifier les coordonnées, la définition d'une courbe paramétrique est constructive :**

- cette représentation donne la méthode pour calculer les coordonnées de l'ensemble des points, c-à-d comment construire de la courbe ;
- · la forme explicite est également constructive, mais peut être ambigue.

### **La forme paramètrique évite toutes les difficultés associées à la forme explicite ou à la forme implicite :**

©Ricardo Camarero 2019 18 / 128

- de courbes fermées ;
- $\bullet$  des points de rebroussement;
- de pente infinie.

©Ricardo Camarero 2019 17 / 128

#### Représentation de Courbes

### **[Une droi](#page-2-0)te**

La représentation paramètrique d'une droite est donnée par les relations suivantes :

$$
\vec{P} = \vec{P_0} + u(\vec{P_1} - \vec{P_0})
$$
  
avec  $x = a + lu$   
 $y = b + mu$   
 $z = c + nu$ 

**P (a,b,c) (a+l,b+m,c+n) (x,y,z) x z y**

où P*⃗* <sup>0</sup> = (a*,* b*,* c) indique le début de la droite, correspondant au paramètre  $u=0$ , et  $\vec{P_1}=(a+l,b+m,c+n)$  indique l'autre extrémité correspondant à  $u = 1$ .

### Représentation de Courbes

## **Une spirale**

La représentation paramètrique d'une spirale circulaire de rayon r est donnée par les relations suivantes :

$$
x = r \cos u
$$
  

$$
y = r \sin u
$$
  

$$
z = bu
$$

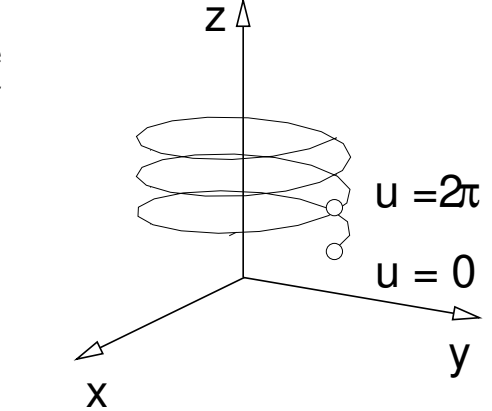

où le paramètre u peut s'interpréter comme l'angle du vecteur position avec l'axe des  $x$  et donne un pas égal à  $b$  pour :

 $0 \le u \le 2\pi$ 

<sup>1</sup> Représentation de Courbes

### 2 Propriétés

- 3 Représentation polynômiale
- 4 Les cubiques
- 5 Polynômes d'Hermite
- 6 Motivation
- 7 Caractéristiques générales

### **Le vecteur tangent**

Le vecteur tangent à une courbe est obtenu par la dérivée du vecteur position par rapport à  $u$  :

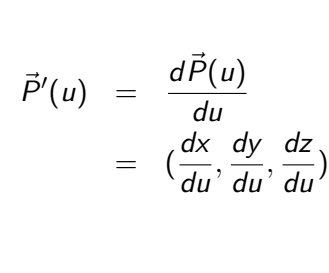

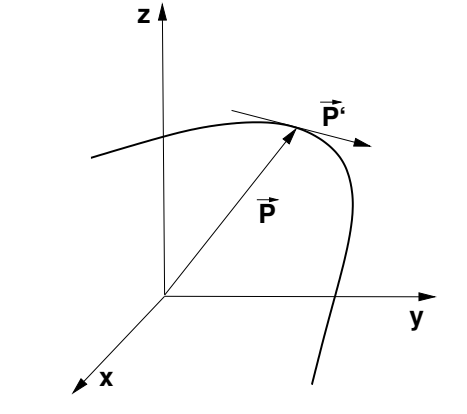

#### ©Ricardo Camarero 2019 21 / 128

#### Propriétés

### <span id="page-5-0"></span>**[Le](#page-5-0) vecteur normal**

La normale  $\vec{n}$  est un vecteur dirigé vers le centre du cercle tangent.

- [En 2-d, la normale à l](#page-2-0)a courbe est bien définie.
- [Par c](#page-5-0)ontre, en 3-d, il existe une infinité de possibilités ; tout vecteur [perpendiculaire au vec](#page-7-0)teur tangent sera une normale à la courbe.

[En particulie](#page-10-0)r, pour tout vecteur  $\vec{t}$ ,

$$
\vec{t} \cdot \frac{d\vec{t}}{du} = 0
$$

$$
\vec{t} \perp \frac{d\vec{t}}{du}.
$$

[Donc, on peut définir san](#page-25-0)s ambiguité la normale principale,

$$
\vec{n} = \frac{d\vec{t}}{du}
$$

# Propriétés

### **La courbure**

Le rayon *ρ* d'un cercle tangent à la courbe donne la courbure :

$$
k=\frac{1}{\rho}
$$

©Ricardo Camarero 2019 22 / 128

En utilisant une paramétrisation basée sur la longueur d'arc  $u = s$ ,

d*⃗*t  $\frac{dE}{ds} = k\vec{n}$ 

**t**

**y**

**n**

**z**

**x**

Propriétés

### **Vecteur binormal**

Le plan d'oscultation est le plan sur lequel repose le cercle tangent et qui est défini par les vecteurs  $\vec{n}$  et  $\vec{t}$  qui sont orthogonaux.

La rotation du plan d'oscultation est appellée la torsion.

$$
\vec{t}\perp\vec{n}
$$

On définit alors le vecteur binormal  $\vec{b}$  perpendiculaire au plan d'oscultation

$$
\vec{b}=\vec{t}\times\vec{n}
$$

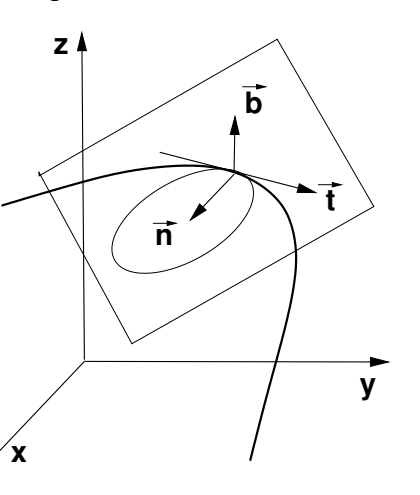

### **Relations de Frénet**

La relation du triade  $\vec{t}$ ,  $\vec{n}$  et  $\vec{b}$  selon s le long d'une courbe est donnée par,

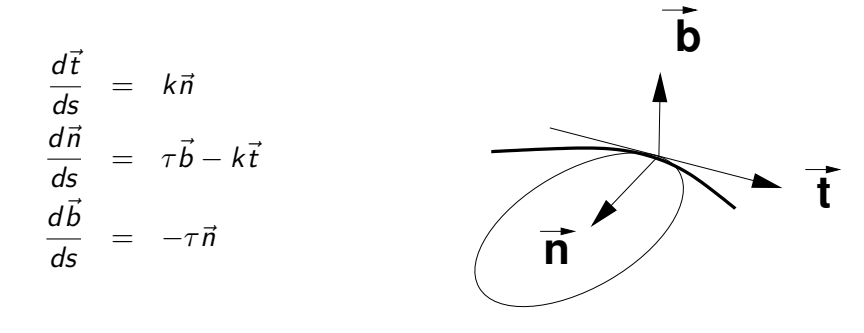

©Ricardo Camarero 2019 26 / 128

### **[Re](#page-5-0)présentation intrinsèque**

Si on choisi comme paramètre, la longueur s mesurée le long de la courbe, on dit que la paramètrisation est intrinsèque.

©Ricardo Camarero 2019 25 / 128

$$
ds^{2} = dx^{2} + dy^{2} + dz^{2} = \left(\left(\frac{dx}{du}\right)^{2} + \left(\frac{dy}{du}\right)^{2} + \left(\frac{dz}{du}\right)^{2}\right) du^{2}
$$

La longueur de l'arc de  $u = u_0$  à  $u = u$  est obtenue en évaluant l'intégrale,

$$
s = \int_0^s ds = \int_u^{u_0} \left( \left( \frac{dx}{du} \right)^2 + \left( \frac{dy}{du} \right)^2 + \left( \frac{dz}{du} \right)^2 \right)^{1/2} du
$$

Ceci permet d'établir une relation entre s et u

$$
\vec{P} = (x(u), y(u), z(u)) = (x(s), y(s), z(s))
$$

### **MEC6212 : MODULE GÉOMÉTRIE**

# **Représentation polynomiale**

**Ricardo Camarero Département de génie mécanique** 16 janvier 2025

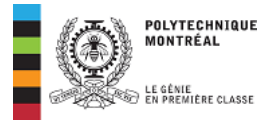

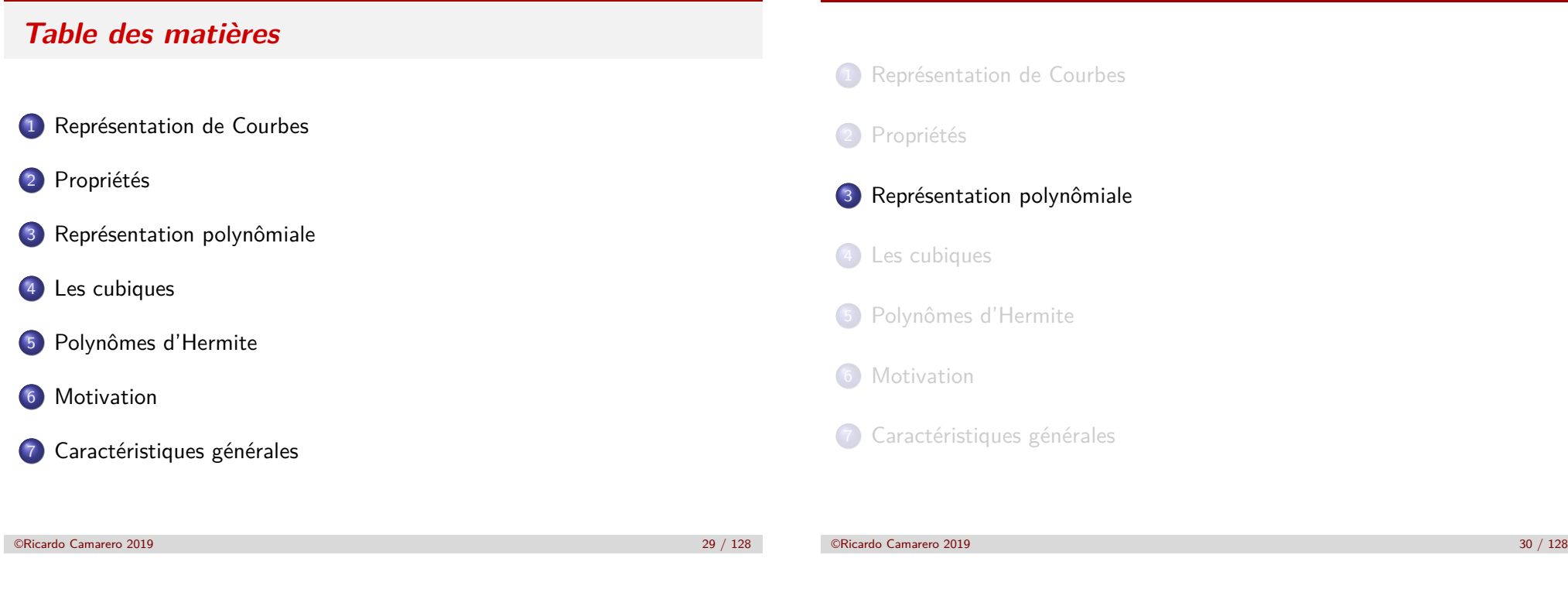

#### Représentation polynômial

Propriétés

### <span id="page-7-0"></span>**[R](#page-5-0)[eprésen](#page-7-0)tation polynômiale**

[Le choix des fonctions app](#page-2-0)roximantes dans la représentation de courbes est très vaste et, en principe, arbitraire. De façon générale, on construit une [approxima](#page-5-0)[tion comme une](#page-2-0) combinaison linéaire de fonctions de base telles [que les po](#page-5-0)lynômes, les fonctions trigonométriques, etc...

$$
f(u)=\sum_{i=0}^n c_i g_i(u)
$$

[En dernière analyse](#page-10-0), le choix des  $g(u_i)$  dépendra :

- [de la facilité dan](#page-10-0)s les manipulations de ces fonctions de base lors des [dévelo](#page-24-0)ppements ;
- [du coû](#page-24-0)t des calculs pour les évaluations.

**[Dans cette optique, les](#page-25-0) polynômes présentent plusieurs avantages.**

#### Représentation polynômiale

Représentation polynômiale

**Une fonction polynomiale approxime une courbe par un nombre fini de points. Pour une bonne approximation,**

ce polynôme aura nécessairement un degré élevé, égal au nombre de points qu'il colloque, moins un.

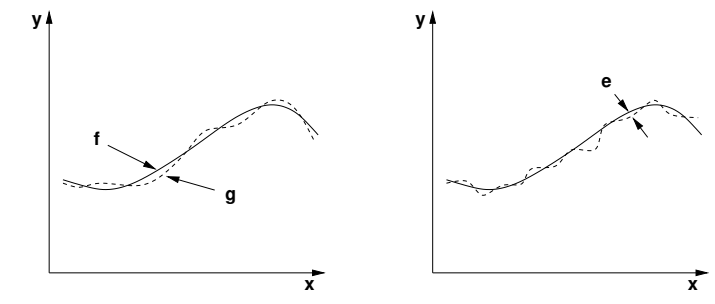

Ceci implique des oscillations dans la courbe générée.

### **Interpolation de Lagrange**

Soit un ensemble de  $n + 1$  points,

$$
(x_0, y_0), (x_1, y_1), \ldots, (x_n, y_n).
$$

On cherche un polynôme  $p_n(x)$ , de degré *n* interpolant ces  $n + 1$  points  $(x_i, y_i)$ , de la forme,

$$
p(x) = y_0 L_0(x) + y_1 L_1(x) + \ldots + y_n L_n(x).
$$

- <sup>1</sup> Cette approximation s'interprètre comme une combinaison linéaire les polynômes de Lagrange  $L_k$ , pondérés par les valeurs des données  $y_k$ .
- <sup>2</sup> Le k-ème polynôme de Lagrange L<sub>k</sub> est l'unique polynôme qui vérifie,

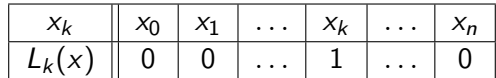

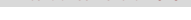

©Ricardo Camarero 2019 33 / 128

Représentation polynômiale

$$
p(x) = f(x_0)\frac{(x-x_1)(x-x_2)(x-x_3)}{(x_0-x_1)(x_0-x_2)(x_0-x_3)}
$$
  
+ 
$$
f(x_1)\frac{(x-x_0)(x-x_2)(x-x_3)}{(x_1-x_0)(x_1-x_2)(x_1-x_3)}
$$
  
+ 
$$
f(x_2)\frac{(x-x_0)(x-x_1)(x-x_3)}{(x_2-x_0)(x_2-x_1)(x_2-x_3)}
$$
  
+ 
$$
f(x_3)\frac{(x-x_0)(x-x_1)(x-x_2)}{(x_3-x_0)(x_3-x_1)(x_3-x_2)}
$$

La caractéristique principale de ce polynôme  $L_k$  est qu'il s'annule à tous les points de collocation, sauf au point  $x_k$ , où il vaut 1. Par exemple, pour les 4 polynômes de degré 3,  $L_k$   $k = 1...4$ ,

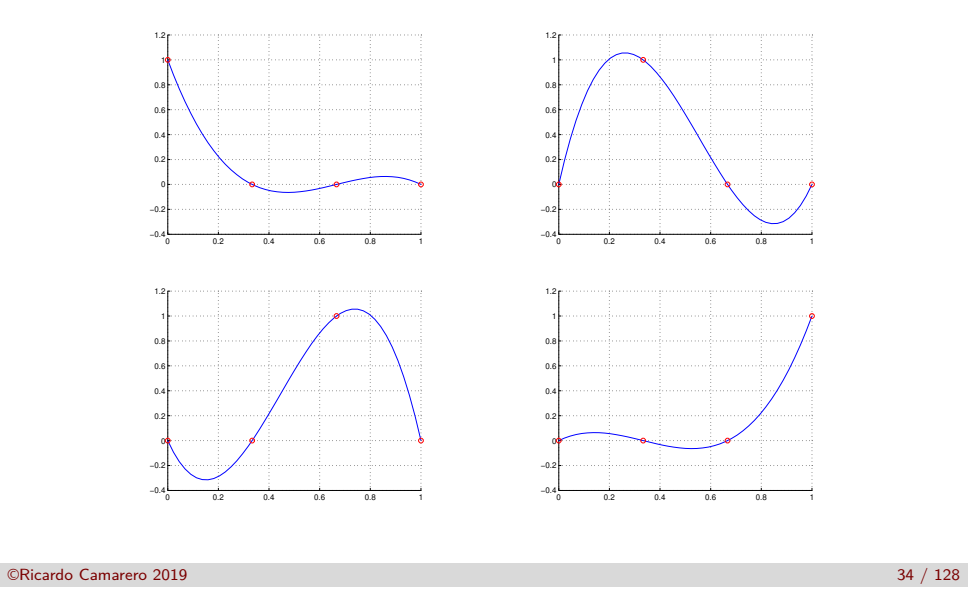

#### Représentation polynômiale

Similairement, pour les 6 polynômes de degré 5,  $L_k$   $k = 1...6$ ,

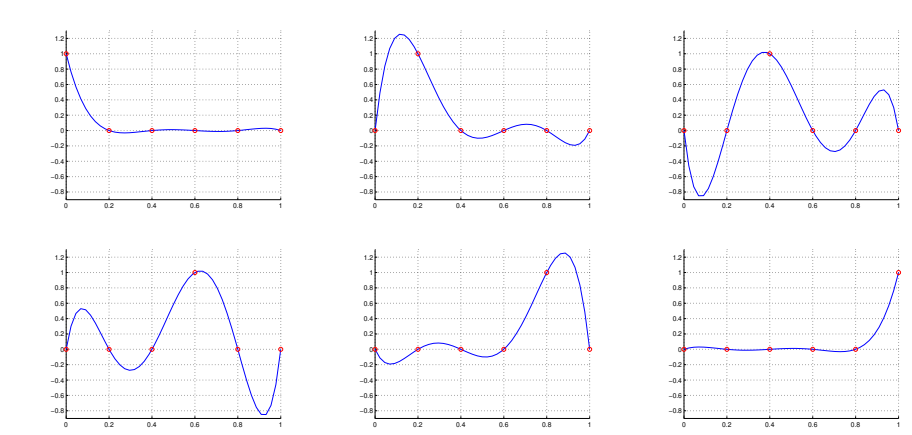

On construit les  $n + 1$  polynômes de Lagrange

$$
L_0(x), L_1(x), \ldots, L_n(x).
$$

à partir de l'écriture

$$
\prod_{i=0}^n \frac{(x-x_i)}{(x_k-x_i)} = \frac{(x-x_0)(x-x_1)\dots(x-x_k)\dots(x-x_{n-1})(x-x_n)}{(x_k-x_0)(x_k-x_1)\dots(x_k-x_k)\dots(x_k-x_{n-1})(x_k-x_n)}
$$

On note que le terme

$$
\frac{(x-x_k)}{(x_k-x_k)}
$$

est indéterminé. En le retirant du produit, on obtient un polynôme de degré  $(n-1)$ ,  $L_k(x_k) = 1$  et pour  $i \neq k$ ,  $L_k(x_i) = 0$ 

$$
L_k(x) = \prod_{i \neq k} \frac{(x - x_i)}{(x_k - x_i)}
$$

Finalement, le polynôme d'interpolation devient,

$$
p(x) = \sum_{k=0}^n y_k * L_k(x)
$$

©Ricardo Camarero 2019 37 / 128

### Représentation polynômiale

### **[Critique](#page-7-0)**

Ce comportement oscillatoire découle de l'ordre généralement élevé du polynôme, et montre que le seul critère basé sur l'écart par rapport à la position ne suffit à caractériser la géométrie dans son ensemble.

Critères qui portent sur l'allure de la courbe : En modélisation

géométrique on doit rechercher des techniques d'approximation adaptées à la nature du problème c-à-d qui donnent un meilleur rendu de l'allure générale de la courbe. Par exemple la pente et la courbure.

Analogie avec les méthodes graphiques : On procède avec une

combinaison de l'information locale et de l'information globale.

Cette approche utilise des morceaux de courbes qui localement ont des degrés faibles et qui sont raccordés globalement.

# **Exemple :**  $f(x) = 1 - |x|$

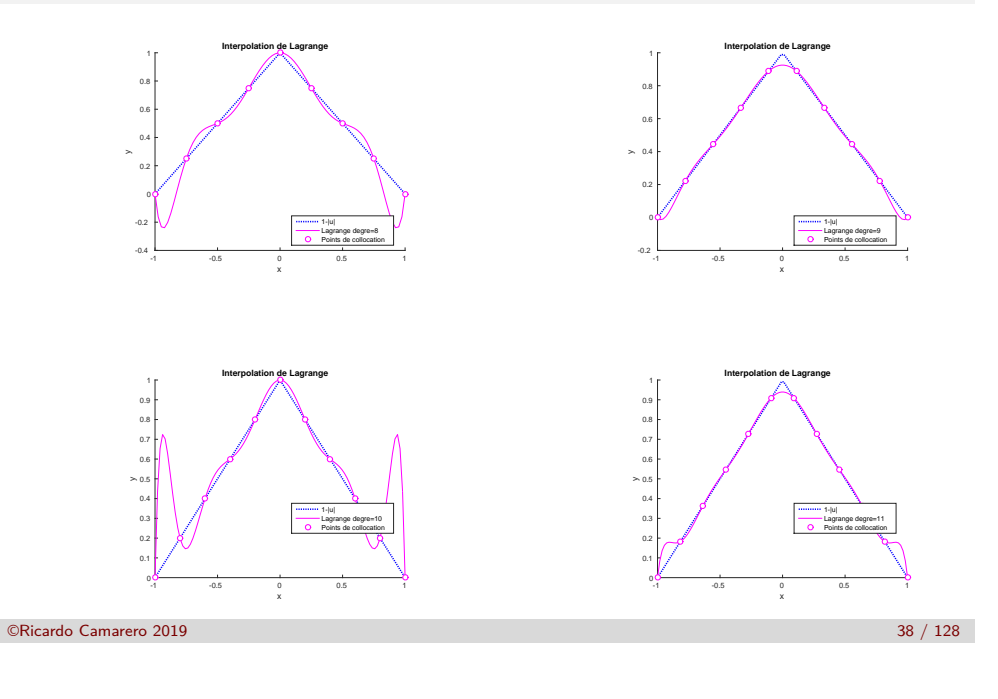

#### Représentation polynômiale

### **Approximation par morceau**

 $\vee$  Une autre approche est de construire une approximation par morceaux, c-à-d qu'au lieu d'utiliser un seul polynôme, on en utilisera plusieurs qui seront raccordés selon des critères à déterminer.

✔ En utilisant des morceaux qui sont des polynômes de degré faible on pourra éviter le problème des oscillations qui apparaissent avec des polynômes de degré élevé.

✔ La disponibilité de puissants ordinateurs et des environnements graphiques évolués permettent l'élaboration de telles constructions et leur manipulation est devenue possible.

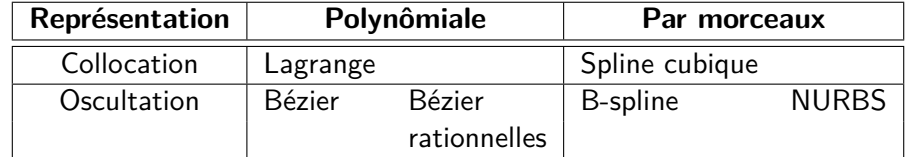

### **Ceci est la base de la géométrie numérique moderne.**

©Ricardo Camarero 2019 40 / 128

#### Représentation polynômiale

### **Conditions de raccord**

**Pour une bonne précision et régularité une approximation par morceaux doit,**

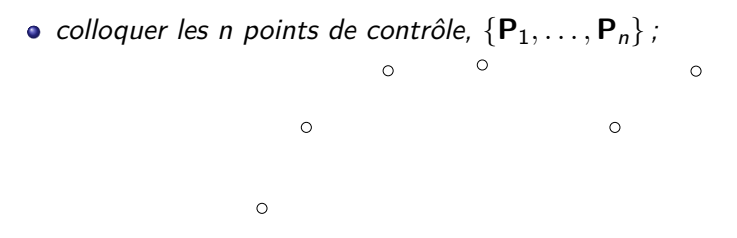

- $\bullet$  les conditions de raccord C<sub>i</sub> aux (n − 2) points intérieurs fournissent le niveau de régularité désiré, c-à-d,
	- $\bullet$   $C_0$  pour la continuité,
	- $C_1$  pour la continuité du vecteur tangent,
	- $\bullet$  ....
- les morceaux sont non seulement dérivables, mais aussi, ces dérivées sont continues.

```
©Ricardo Camarero 2019 41 / 128
```
#### Les cubiques

### <span id="page-10-0"></span>**[Les Coeffi](#page-7-0)cients algébriques**

**Dans la forme vectorielle,**

$$
\vec{P}(u) = \sum_{i=0}^3 \vec{a}_i u^i
$$

**les quatre coefficients** *⃗*a<sup>i</sup> **correspondent aux quatre degrés de liberté d'un polynôme de degré trois :**

- **1 Ils peuvent être déduits à partir de quatre données sur la courbe.**
- <sup>2</sup> Quoique pratiques pour caractériser la courbe, ces coefficients sont difficiles à interpréter géométriquement.
- <sup>3</sup> On veut construire le polynôme à l'aide de certaines propriétés géométriques, faciles à interpréter et à appliquer ; par exemple, les positions ainsi que les vecteurs tangents aux extrémités.

#### Les cubiques

### **Les cubiques**

Une classe de fonctions particulièrement pratique pour la représentation paramétrique est la classe des polynômes de degré trois, qui s'écrit :

$$
x(u) = a_{0x}u^{0} + a_{1x}u^{1} + a_{2x}u^{2} + a_{3x}u^{3}
$$
  
\n
$$
y(u) = a_{0y}u^{0} + a_{1y}u^{1} + a_{2y}u^{2} + a_{3y}u^{3}
$$
  
\n
$$
z(u) = a_{0z}u^{0} + a_{1z}u^{1} + a_{2z}u^{2} + a_{3z}u^{3}
$$

➜

On exprime le vecteur position  $\vec{P}$ ,

$$
x(u) = \sum_{i=0}^{3} a_{ix} u^{i}
$$
  

$$
y(u) = \sum_{i=0}^{3} a_{iy} u^{i}
$$
  

$$
z(u) = \sum_{i=0}^{3} a_{iz} u^{i}
$$

ou bien, de façon plus compacte, avec la forme vectorielle,

$$
\vec{P}(u) = \sum_{i=0}^3 \vec{a}_i u^i
$$

où le vecteur *⃗*a<sup>i</sup> a pour composantes les coefficients  $(a_{ix}, a_{iy}, a_{iz}).$ 

©Ricardo Camarero 2019 42 / 128

Polynômes d'Hermite

**Coefficients géométriques**

- Les quantités  $\vec{P}(0)$ ,  $\vec{P}(1)$ ,  $\vec{P}'(0)$  et  $\vec{P}'(1)$  représentent les positions et les vecteurs tangents au début  $(u = 0)$ et la fin( $u = 1$ ) du segment, respectivement.
- Ce sont des données plus naturelles et plus intuitives que les coefficients

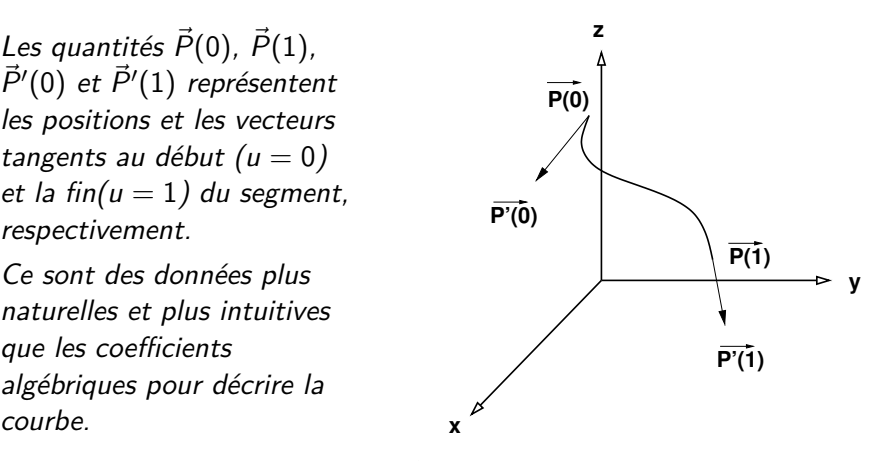

**Pour exprimer le vecteur position**  $\vec{P}$  en fonction de ces informations **géométriques, il faut établir les relations entre ces quantités et les coefficients algébriques** *⃗*ai**.**

©Ricardo Camarero 2019 43 / 128

### **Vecteurs position et tangent**

En évaluant le vecteur position et le vecteur tangent,

$$
\vec{P}(u) = \sum_{i=0}^{3} \vec{a}_i u^i
$$

$$
\vec{P}'(u) = \sum_{i=0}^{3} i \vec{a}_i u^{i-1}
$$

aux deux extrémités du segment, c-à-d à  $u = 0$  et  $u = 1$ , on obtient quatre équations :

$$
\vec{P}(0) = \vec{a}_0 \n\vec{P}(1) = \vec{a}_0 + \vec{a}_1 + \vec{a}_2 + \vec{a}_3 \n\vec{P}'(0) = \vec{a}_1 \n\vec{P}'(1) = \vec{a}_1 + 2\vec{a}_2 + 3\vec{a}_3
$$

©Ricardo Camarero 2019 45 / 128

#### Polynômes d'Hermite

### **[Polynô](#page-10-0)me d'Hermite**

Ce résultat peut s'écrire sous la forme d'un produit vectoriel :

$$
\vec{P}(u) = [H_1, H_2, H_3, H_4] \begin{bmatrix} \vec{P}(0) \\ \vec{P}(1) \\ \vec{P}'(0) \\ \vec{P}'(1) \end{bmatrix}
$$

où les  $H_i$  sont les polymômes d'Hermite définis par :

$$
H_1 = 2u^3 - 3u^2 + 1
$$
  
\n
$$
H_2 = -2u^3 + 3u^2
$$
  
\n
$$
H_3 = u^3 - 2u^2 + u
$$
  
\n
$$
H_4 = u^3 - u^2
$$

**Ce qui s'interprètre comme une somme pondérée des** H<sup>i</sup> **.**

#### Polynômes d'Hermite

La solution de ce système donne les coefficients *ā<sub>i</sub>*:

$$
\begin{array}{rcl}\n\vec{a}_0 &=& \vec{P}(0) \\
\vec{a}_1 &=& \vec{P}'(0) \\
\vec{a}_2 &=& -3\vec{P}(0) + 3\vec{P}(1) - 2\vec{P}'(0) - \vec{P}'(1) \\
\vec{a}_3 &=& 2\vec{P}(0) - 2\vec{P}(1) + \vec{P}'(0) + \vec{P}'(1)\n\end{array}
$$

En substituant dans

$$
\vec{P}(u) = \sum_{i=0}^{3} \vec{a}_i u^i = \vec{a}_0 u^0 + \vec{a}_1 u^1 + \vec{a}_2 u^2 + \vec{a}_3 u^3
$$

on obtient une nouvelle écriture du polynôme :

$$
\vec{P}(u) = (2u^3 - 3u^2 + 1)\vec{P}(0) + (-2u^3 + 3u^2)\vec{P}(1) + (u^3 - 2u^2 + u)\vec{P}'(0) + (u^3 - u^2)\vec{P}'(1)
$$

que l'on peut comparer avec la forme algébrique :

$$
\vec{P}(u) = u^0 \vec{a}_0 + u^1 \vec{a}_1 + u^2 \vec{a}_2 + u^3 \vec{a}_3
$$

©Ricardo Camarero 2019 46 / 128

Polynômes d'Hermite

**En comparant ce résultat :**

$$
\vec{P}(u) = [H_1, H_2, H_3, H_4] \begin{bmatrix} \vec{P}(0) \\ \vec{P}(1) \\ \vec{P}'(0) \\ \vec{P}'(1) \end{bmatrix}
$$

1  $\overline{1}$  $\overline{1}$  $\overline{1}$  $\mathbf{I}$  $\overline{1}$ 

**avec l'écriture polynomiale originale :**

$$
\vec{P}(u) = [1, u, u^2, u^3] \begin{bmatrix} \vec{a}_0 \\ \vec{a}_1 \\ \vec{a}_2 \\ \vec{a}_3 \end{bmatrix}
$$

**On note qu'il s'agit d'un simple changement de base,**

u  $i \rightarrow H_j$ 

©Ricardo Camarero 2019 47 / 128

#### Polynômes d'Hermite

### **Interprétation**

**Ces deux expressions ont la forme matricielle suivante :**

$$
\vec{P}(u) = (x(u), y(u), z(u)) = [B_1, B_2, B_3, B_4] [A]
$$

<sup>1</sup> Le changement de base

 $u^i \rightarrow H_j$ 

modifie les coefficients de la matrice [A].

- <sup>2</sup> La même courbe s'exprime comme une combinaison linéaire de coefficients, qui s'interprètent différement.
	- Dans le premier cas, ceux-ci sont les positions et les vecteurs tangents des deux extrémités du segment cubique, et ont une interprétation géométrique.
	- En utilisant des informations aux deux extrémités du segment, il sera plus facile de faire des raccords pour construire une représentation par morceaux.

```
©Ricardo Camarero 2019 49 / 128
```
#### Polynômes d'Hermite

### **[Equiva](#page-10-0)lence des écritures**

On illustre pour la coordonnée x avec la base d'Hermite :

$$
x(u) = H_1(u)x(0) + H_2(u)x(1) + H_3(u)x'(0) + H_4(u)x'(1)
$$

en explicitant les polynômes  $H_i$  cette expression devient :

$$
x(u) = [2u3 - 3u2 + 1]x(0) + [-2u3 + 3u2]x(1) + [u3 - 2u2 + u]x'(0) + [u3 - u2]x'(1)
$$

En factorisant en puissances de u, cette expression est équivalente à

$$
x(u) = x(0) + x(1)u + [-3x(0) + 3x(1) - 2x'(0) - x'(1)]u2
$$
  
+ [2x(0) - 2x(1) + x'(0) + x'(1)]u<sup>3</sup>

La seule différence se situe sur le plan arithmétique car il nécéssite l'évaluation répétée des diverses puissances de u.

### **Forme matricielle**

En explicitant pour une base ou l'autre, cette expression devient : **Hermite** 

$$
\vec{P}(u) = (x, y, z) = [H_1, H_2, H_3, H_4] \begin{bmatrix} x(0) & y(0) & z(0) \\ x(1) & y(1) & z(1) \\ x'(0) & y'(0) & z'(0) \\ x'(1) & y'(1) & z'(1) \end{bmatrix}
$$

Monômes

$$
\vec{P}(u) = (x, y, z) = [1, u, u^2, u^3] \begin{bmatrix} a_{0x} & a_{0y} & a_{0z} \ a_{1x} & a_{1y} & a_{1z} \ a_{2x} & a_{2y} & a_{2z} \ a_{3x} & a_{3y} & a_{3z} \end{bmatrix}
$$

©Ricardo Camarero 2019 50 / 128

Polynômes d'Hermite

### **Passage d'une base vers une autre**

Pour le cas général, les polymômes d'Hermite sont définis par :

$$
H_1 = 2u^3 - 3u^2 + 1
$$
  
\n
$$
H_2 = -2u^3 + 3u^2
$$
  
\n
$$
H_3 = u^3 - 2u^2 + u
$$
  
\n
$$
H_4 = u^3 - u^2
$$
  
\nOn obtient pour le passage  $u^i \rightarrow H_j$ ,  
\n
$$
[H_1, H_2, H_3, H_4] = [u^3, u^2, u^1, 1] \begin{bmatrix} 2 & -2 & 1 & 1 \\ -3 & 3 & -2 & -1 \\ 0 & 0 & 1 & 0 \\ 1 & 0 & 0 & 0 \end{bmatrix}
$$

En utilisant cette relation dans la forme matricielle de la représentation,

$$
\vec{P}(u) = (x, y, z) = [H_1, H_2, H_3, H_4] \begin{bmatrix} x(0) & y(0) & z(0) \\ x(1) & y(1) & z(1) \\ x'(0) & y'(0) & z'(0) \\ x'(1) & y'(1) & z'(1) \end{bmatrix}
$$

le passage de la base  $u^i$  à la base  $H_j$  donne :

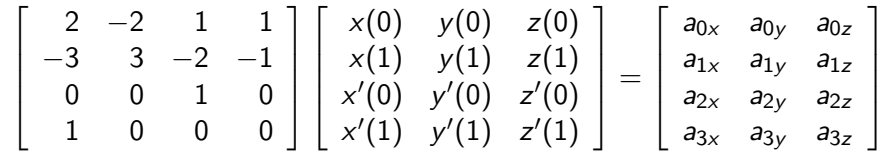

©Ricardo Camarero 2019 53 / 128

# **[MEC6212](#page-2-0) : MODULE GÉOMÉTRIE**

# **[Fonct](#page-7-0)ions Splinaires**

## **Évaluation d'une courbe**

On peut combiner ces deux représentations, et on obtient :

$$
\vec{P}(u) = [u^3, u^2, u^1, 1] \begin{bmatrix} 2 & -2 & 1 & 1 \ -3 & 3 & -2 & -1 \ 0 & 0 & 1 & 0 \ 1 & 0 & 0 & 0 \end{bmatrix} \begin{bmatrix} x(0) & y(0) & z(0) \ x(1) & y(1) & z(1) \ x'(0) & y'(0) & z'(0) \ x'(1) & y'(1) & z'(1) \end{bmatrix}
$$

- **1** Le calcul d'un point  $\vec{P}(u) = (x, y, z)$  sur la courbe, se fait en évaluant les trois coordonnées (x*,* y*,* z) à l'aide des expressions correspondantes pour chaque valeur du paramètre u.
- <sup>2</sup> Cette écriture combine les avantages des deux formes. D'une part, les coefficients ont une interprétation géométrique, et d'autre part la forme se prête bien à un calcul efficace en évaluant les puissances de u<sup>i</sup> une seule fois.

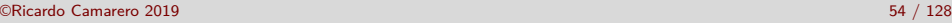

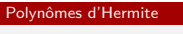

### **Table des matières**

- 1 Représentation de Courbes
- 2 Propriétés
- 3 Représentation polynômiale
- 4 Les cubiques
- 5 Polynômes d'Hermite
- 6 Motivation
- 7 Caractéristiques générales

### **Approximation par morceau**

**Une fonction splinaire est une représentation d'une courbe utilisant plusieurs morceaux, raccordés aux noeuds selon certaines conditions de continuité.**

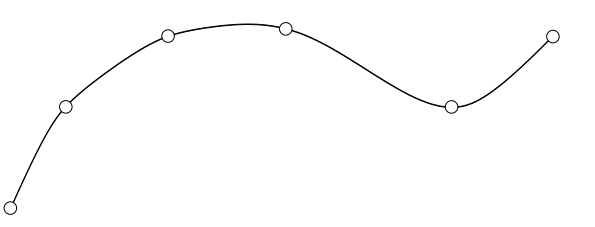

- Les morceaux sont des polynômes de degré quelconque, mais en général le degré est impair.
- Les cubiques sont les polynômes les plus courament utilisés dans la construction de fonctions splines.
- Pourquoi?

```
©Ricardo Camarero 2019 57 / 128
```
#### Polynômes d'Hermite

### **[Régula](#page-10-0)rité**

**La régularité de la courbe obtenue par ce procédé dépend du degré des polynômes, ainsi que des conditions de continuité imposées aux points de raccordement.**

si on choisi des polynômes de degré un, on obtient une courbe composée de segments de droites :

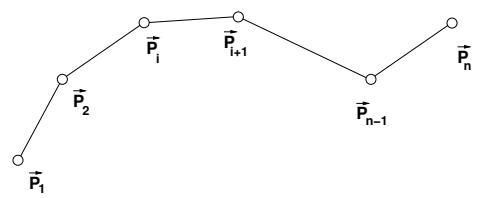

Comme le nombre de coefficients (degrés de liberté) pour chaque morceau est de deux, ceci ne permet que le raccordement le plus simple, c-à-d C $^0$  avec discontinuité de pente.

#### Polynômes d'Hermite

### **Splines**

 ${\mathsf O}$ n construit une spline par une suite de points  $\vec{\mathsf P}_n$ , appellé polygone **de contrôle, et sur chaque intervalle entre deux points successifs**  $\vec{P}_i$  et  $\vec{P}_{i+1}$ , on défini un polynôme du degré choisi.

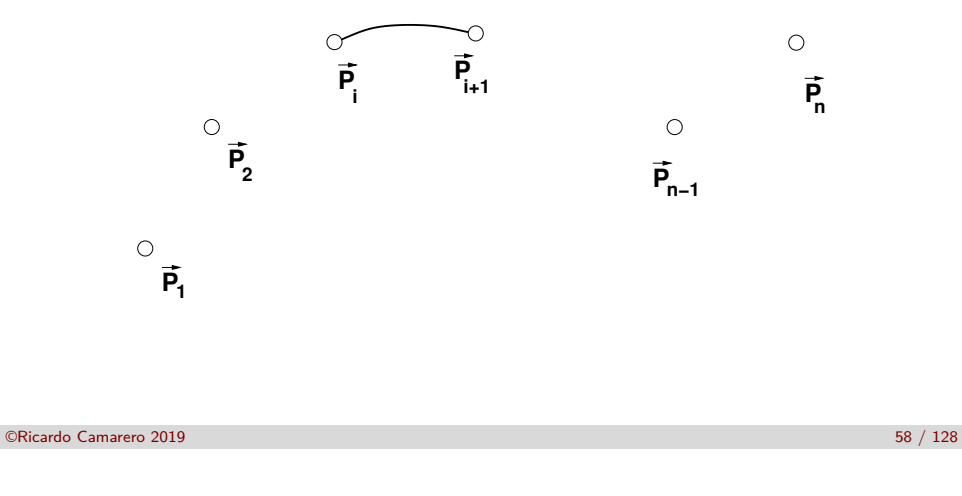

# **Degrés de liberté**

Polynômes d'Hermite

**Avec des polynômes de degré supérieur, le nombre de degrés de liberté augmente et cela permet un niveau de raccordement plus élevé, c-à-d** C 1 **,** C <sup>2</sup> **etc..**

- <sup>1</sup> Il s'agit de trouver un compromis entre la régularité souhaitée et la complexité des calculs nécessaires pour l'obtenir.
- <sup>2</sup> De facon intuitive, il semble raisonnable de répartir les degrés de liberté également entre les deux extrémités du morceau. Ce choix donne donc un nombre pair de conditions, et par conséquent un polynôme de degré impair.
- <sup>3</sup> Dans la pratique, les splines cubiques se sont avérées un excellent compromis.

### **Splines cubiques**

Les conditions de raccord pour une spline cubique sont appliquées au noeud i entre deux morceaux.

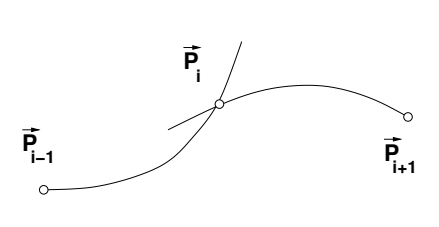

 $\left[\begin{array}{cc} \vec{P}(0) \end{array}\right]$  $\vec{P}(1)$  $\vec{P}'(0)$  $\vec{P}'(1)$  1  $\mathbf{I}$  $\mathbf{I}$  $\mathbf{I}$  $\mathbf{I}$  $\mathbf{I}$ 

 $\vec{P}(u) = [H_1, H_2, H_3, H_4]$ 

Ces deux cubiques reliées au noeud i sont décrites par la base d'Hermite :

Les coefficients  $\vec{P}(u)$  et  $\vec{P}'(u)$  représentent, respectivement, les positions et vecteurs tangents aux extrémités de chaque morceau.

©Ricardo Camarero 2019 61 / 128

©Ricardo Camarero 2019 62 / 128

Polynômes d'Hermite

### **[Condit](#page-10-0)ion**  $C^0$

**Pour appliquer la condition de raccord au noeud** i**, on pose :**

- $u = 1$  pour le morceau  $(i 1 \Rightarrow i)$
- $u = 0$  pour le morceau  $(i \Rightarrow i + 1)$ .
- $\bullet$  La condition de continuité  $C^0$  de la courbe au noeud i s'exprime par :

$$
\frac{\boxed{i-1 \Rightarrow i}}{[H_1(1), H_2(1), H_3(1), H_4(1)]} \begin{bmatrix} \vec{P}_{i-1} \\ \vec{P}_{i} \\ \vec{P}_{i-1}^t \\ \vec{P}_{i}^t \end{bmatrix} = [H_1(0), H_2(0), H_3(0), H_4(0)] \begin{bmatrix} \vec{P}_{i} \\ \vec{P}_{i+1} \\ \vec{P}_{i}^t \\ \vec{P}_{i+1}^t \end{bmatrix}
$$

 $\bullet\,$  En évaluant les  $H_i$ , on obtient que :

$$
P(1) = P(0)
$$

 $\bullet$  C'est-à-dire que la condition de continuité C $^0$  est vérifiée.

#### ©Ricardo Camarero 2019 63 / 128

#### Polynômes d'Hermite

### **Raccordement**

**On remplace la notation fonctionnelle**  $P(u)$ ,  $P(0)$  ou  $P(1)$ , par la **notation indicée**  $P_i$  **ou**  $P_{i+1}$ . Ce qui donne pour chaque intervalle :

$$
\begin{aligned}\n\vec{i} - 1 &\Rightarrow \vec{i} & \vec{j} \\
\vec{i} - 1 &\Rightarrow \vec{i} & \vec{j} \\
\vec{j} - 1 &\Rightarrow \vec{j} \\
\vec{k} - 1 &\Rightarrow \vec{k} \\
\vec{k} - 1 &\Rightarrow \vec{k} \\
\vec{k} - 1 &\Rightarrow \vec{k} \\
\vec{k} - 1 &\Rightarrow \vec{k} \\
\vec{k} - 1 &\Rightarrow \vec{k} \\
\vec{k} - 1 &\Rightarrow \vec{k} \\
\vec{k} - 1 &\Rightarrow \vec{k} \\
\vec{k} - 1 &\Rightarrow \vec{k} \\
\vec{k} - 1 &\Rightarrow \vec{k} \\
\vec{k} - 1 &\Rightarrow \vec{k} \\
\vec{k} - 1 &\Rightarrow \vec{k} \\
\vec{k} - 1 &\Rightarrow \vec{k} \\
\vec{k} - 1 &\Rightarrow \vec{k} \\
\vec{k} - 1 &\Rightarrow \vec{k} \\
\vec{k} - 1 &\Rightarrow \vec{k} \\
\vec{k} - 1 &\Rightarrow \vec{k} \\
\vec{k} - 1 &\Rightarrow \vec{k} \\
\vec{k} - 1 &\Rightarrow \vec{k} \\
\vec{k} - 1 &\Rightarrow \vec{k} \\
\vec{k} - 1 &\Rightarrow \vec{k} \\
\vec{k} - 1 &\Rightarrow \vec{k} \\
\vec{k} - 1 &\Rightarrow \vec{k} \\
\vec{k} - 1 &\Rightarrow \vec{k} \\
\vec{k} - 1 &\Rightarrow \vec{k} \\
\vec{k} - 1 &\Rightarrow \vec{k} \\
\vec{k} - 1 &\Rightarrow \vec{k} \\
\vec{k} - 1 &\Rightarrow \vec{k} \\
\vec{k} - 1 &\Rightarrow \vec{k} \\
\vec{k} - 1 &\Rightarrow \vec{k} \\
\vec{k} - 1 &\Rightarrow \vec{k} \\
\vec{k} - 1 &\Rightarrow \vec{k} \\
\vec{k} - 1 &\Rightarrow \vec{k} \\
\vec{k} - 1 &\Rightarrow \vec{k} \\
\vec{k} - 1 &\Rightarrow \vec{k} \\
\vec{k} - 1 &\Rightarrow \vec{k} \\
\vec{k} - 1 &\Rightarrow \vec{k} \\
\vec{k} - 1 &\Rightarrow \vec{k} \\
\vec{k} - 1 &\Rightarrow \vec{k} \\
\vec{k} - 1 &\Rightarrow \vec{k} \\
\vec{k} - 1 &\Rightarrow \vec{k} \\
\vec{k} - 1 &\Rightarrow \vec{k} \\
\vec{k} - 1 &\Rightarrow \vec{k} \\
\vec{k} - 1 &\Rightarrow \vec{k} \\
\vec{k} - 1 &\Rightarrow \vec{k} \\
\vec{k} - 1 &\Rightarrow \vec{k} \\
\vec{k} - 1 &\Rightarrow \vec{k} \\
\vec{k} - 1 &\
$$

### Polynômes d'Hermite

### **Raccord du vecteur tangent**

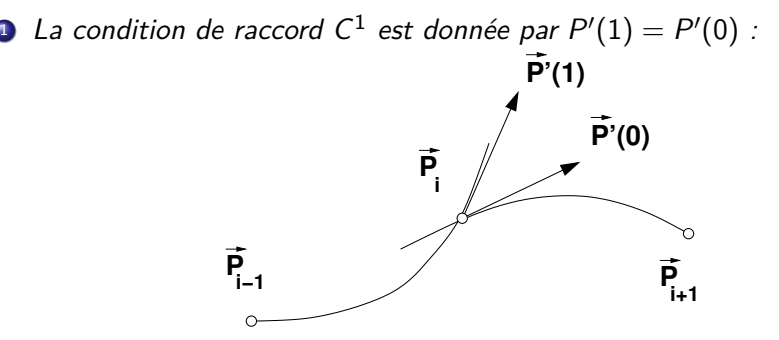

<sup>2</sup> On exprime le vecteur tangent en dérivant le polynôme d'Hermite par rapport à u. Ce qui donne :

$$
H'_1 = 6u^2 - 6u
$$
  
\n
$$
H'_2 = -6u^2 + 6u
$$
  
\n
$$
H'_3 = 3u^2 - 4u + 1
$$
  
\n
$$
H'_4 = 3u^2 - 2u
$$

Pour chaque morceau, le vecteur tangent de la courbe au noeud i est donné par :

$$
\begin{aligned}\n\begin{aligned}\n\vec{i} - 1 &\Rightarrow \vec{i} \\
\vec{P}'(u) &= [H_1, H_2, H_3, H_4]^\prime \begin{bmatrix} \vec{P}_{i-1} \\
\vec{P}_i \\
\vec{P}_{i-1}^\prime \\
\vec{P}_i^\prime \end{bmatrix} \\
\vec{i} &\Rightarrow \vec{i} + 1\n\end{aligned}
$$
\n
$$
\vec{P}'(u) = [H_1, H_2, H_3, H_4]^\prime \begin{bmatrix} \vec{P}_i \\
\vec{P}_{i+1} \\
\vec{P}_i^\prime \\
\vec{P}_{i+1}^\prime\n\end{bmatrix}
$$

**1** Pour appliquer la condition de raccord au noeud i, on pose :

• 
$$
u = 1
$$
 pour le morceau  $(i - 1 \Rightarrow i)$ 

- $u = 0$  pour le morceau  $(i \Rightarrow i + 1)$ .
- $\bullet$  On exprime la continuité  $C^1$  de la courbe au noeud i par :

$$
\frac{\begin{array}{ccc}\n\overline{i-1 \Rightarrow i} \\
P'(1) & = & P'(0) \\
[H'_1(1), H'_2(1), H'_3(1), H'_4(1)]\n\end{array}\n\begin{bmatrix}\n\overrightarrow{P}_{i-1} \\
\overrightarrow{P}'_{i-1} \\
\overrightarrow{P}'_{i-1} \\
\overrightarrow{P}'_{i}\n\end{bmatrix} = [H'_1(0), H'_2(0), H'_3(0), H'_4(0)]\n\begin{bmatrix}\n\overrightarrow{P}_{i} \\
\overrightarrow{P}_{i+1} \\
\overrightarrow{P}'_{i+1}\n\end{bmatrix}
$$

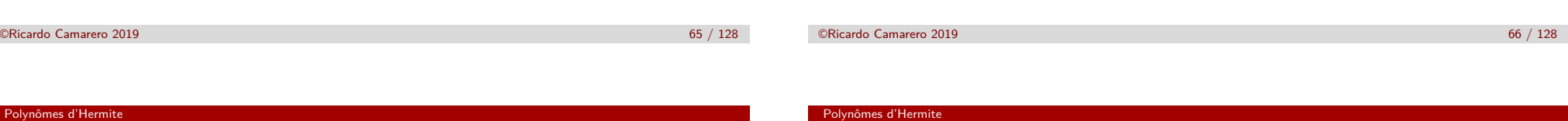

Les polynômes  $H'_i$  sont obtenus en dérivant les expressions  $H_i$  :

$$
H_1 = 2u^3 - 3u^2 + 1
$$
  
\n
$$
H_2 = -2u^3 + 3u^2
$$
  
\n
$$
H_3 = u^3 - 2u^2 + u
$$
  
\n
$$
H_4 = u^3 - u^2
$$

par rapport à u. Ce qui donne :

$$
H'_1 = 6u^2 - 6u
$$
  
\n
$$
H'_2 = -6u^2 + 6u
$$
  
\n
$$
H'_3 = 3u^2 - 4u + 1
$$
  
\n
$$
H'_4 = 3u^2 - 2u
$$

Polynômes d'Hermite

 $\bullet$  En évaluant les expressions H<sub>i</sub> pour les valeurs de  $u = 0$  et  $u = 1$ , on obtient :

$$
\begin{array}{ccc}\n\boxed{i-1 \Rightarrow i} & \boxed{i \Rightarrow i+1} \\
\boxed{j \Rightarrow i+1} & \boxed{j} \\
\boxed{\vec{P}_{i-1}} & \boxed{\vec{P}_{i-1}} \\
\boxed{\vec{P}_{i-1}^{i}} & \boxed{j} & \boxed{j} \\
\boxed{\vec{P}_{i-1}^{i}} & \boxed{j}^{i+1} \\
\boxed{\vec{P}_{i+1}^{i}} & \boxed{j}^{i+1} \\
\boxed{\vec{P}_{i+1}^{i}} & \boxed{j}^{i+1} \\
\boxed{\vec{P}_{i+1}^{i}} & \boxed{j}^{i+1} \\
\end{array}
$$

<sup>2</sup> Ce qui donne :

$$
P'(1)=P'(0)
$$

<sup>3</sup> C'est-à-dire les deux vecteurs tangents coincident, et que la condition de continuité  $C^1$  est vérifiée.

**Condition**  $C^2$ 

L'expression pour le vecteur  $\vec{P}''(u)$  est obtenue pour chaque morceau :

 $i - 1 \Rightarrow i$  $\vec{P}''(u) = [(12u - 6), (-12u + 6), (6u - 4), (6u - 2)]$  $\lceil$  $\begin{array}{c} \n \downarrow \\
 \downarrow \\
 \downarrow\n \end{array}$  $\vec{P}_{i-1}$  $\vec{P}_i$ *P<sup>i</sup>*−1<br>*P<sup>i</sup>*</sub> 1  $\begin{array}{c} \n\downarrow \\
\downarrow\n\end{array}$ 

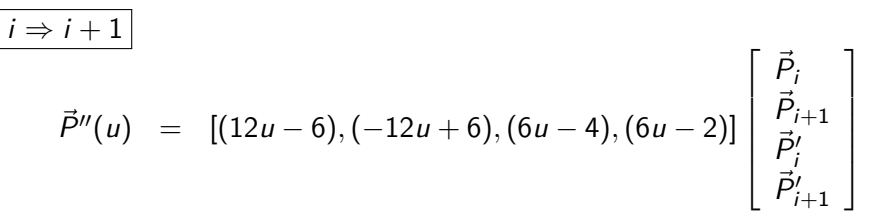

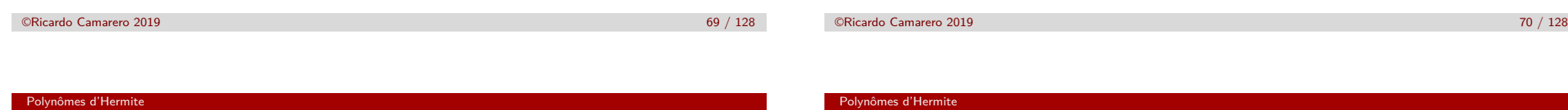

• En évaluant ces deux expressions à  $u = 1$  et  $u = 0$  respectivement, on obtient la condition de continuité de la courbure :

$$
[6, -6, 2, 4] \begin{bmatrix} \vec{P}_{i-1} \\ \vec{P}_{i} \\ \vec{P}_{i-1} \\ \vec{P}_{i}^{\prime} \end{bmatrix} = [-6, 6, -4, -2] \begin{bmatrix} \vec{P}_{i} \\ \vec{P}_{i+1} \\ \vec{P}_{i}^{\prime} \\ \vec{P}_{i+1}^{\prime} \end{bmatrix}
$$

Après quelques manipulations, on obtient :

$$
\vec{P}_{i-1}'+4\vec{P}_i'+\vec{P}_{i+1}'=3(\vec{P}_{i+1}-\vec{P}_{i-1})
$$

Cette relation s'applique au noeud i, et donne la condition que doivent vérifier les vecteurs tangents au noeud i et à ses voisins.

La condition de raccord sur la courbure est obtenue en posant

$$
\vec{P}_{i-1}''(u=1)=\vec{P}_i''(u=0)
$$

En dérivant de nouveau les polynômes d'Hermite, on trouve :

$$
H_1'' = 12u - 6
$$
  
\n
$$
H_2'' = -12u + 6
$$
  
\n
$$
H_3'' = 6u - 4
$$
  
\n
$$
H_4'' = 6u - 2
$$

La condition de continuité  $\mathsf{C}^2$  de la courbe au noeud *i* s'exprime par :

$$
\begin{array}{ccc}\n\boxed{i-1 \Rightarrow i} & \boxed{i \Rightarrow i+1} \\
P''(1) & = & P''(0) \\
[H''_1(1), H''_2(1), H''_3(1), H''_4(1)]\n\end{array}\n\begin{bmatrix}\n\vec{P}_{i-1} \\
\vec{P}'_{i-1} \\
\vec{P}'_{i-1} \\
\vec{P}'_{i}\n\end{bmatrix} = [H''_1(0), H''_2(0), H''_3(0), H''_4(0)]\n\begin{bmatrix}\n\vec{P}_{i} \\
\vec{P}_{i+1} \\
\vec{P}'_{i+1}\n\end{bmatrix}
$$

### **Assemblage global**

On exprime cette condition à chacun des noeuds intérieurs de la courbe, c-à-d les noeuds qui ont une cubique de chaque coté :

$$
2\leq i\leq n-1
$$

$$
\begin{array}{rcl}\n\vec{P}'_1 & +4\vec{P}'_2 & +\vec{P}'_3 \\
\vec{P}'_2 & +4\vec{P}'_3 & +\vec{P}'_4 \\
\vec{P}'_3 & +4\vec{P}'_4 & +\vec{P}'_5\n\end{array} = \begin{array}{rcl}\n3(\vec{P}_3 - \vec{P}_1) \\
= & 3(\vec{P}_4 - \vec{P}_2) \\
= & 3(\vec{P}_5 - \vec{P}_3) \\
= & \vdots \\
\vec{P}'_{n-2} & +4\vec{P}'_{n-1} & +\vec{P}'_n\n\end{array}
$$

Appliquée à l'ensemble des n noeuds, ces  $(n-2)$  équations expriment la relation entre les valeurs des vecteurs tangents et celles des vecteurs positions aux noeuds de la spline.

```
©Ricardo Camarero 2019 73 / 128
```
#### Polynômes d'Hermite

### **[Interpo](#page-10-0)lation pour la position**

La résolution du système d'équations donne les valeurs des  $\vec{P}_i'$  qui sont utilisées dans la formule d'interpolation pour la position en fonction du paramètre u :

$$
\vec{P}(u) = [H_1, H_2, H_3, H_4] \begin{bmatrix} \vec{P}_{i-1} \\ \vec{P}_i \\ \vec{P}'_{i-1} \\ \vec{P}'_i \end{bmatrix}
$$

en évaluant les expressions pour les polynômes d'Hermite :

$$
H_1 = 2u^3 - 3u^2 + 1
$$
  
\n
$$
H_2 = -2u^3 + 3u^2
$$
  
\n
$$
H_3 = u^3 - 2u^2 + u
$$
  
\n
$$
H_4 = u^3 - u^2
$$

### **Système matriciel**

Ce système comporte *n* inconnues, les  $\vec{P}'_i$ , et  $(n-2)$  équations, et s'écrit sous la forme matricielle suivante :

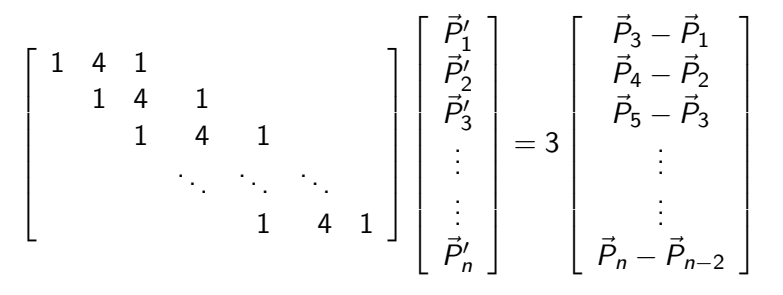

- Des relations supplémentaires doivent compléter ce système.
- Celles-ci seront choisies selon les conditions géométriques imposées aux extrémités de la spline.

```
©Ricardo Camarero 2019 74 / 128
```
Polynômes d'Hermite

### **Interpolation pour le vecteur tangent**

Pour évaluer le vecteur tangent on utilise les mêmes valeurs des  $\vec{P}_i^{\prime}$  dans l'expression :

$$
\vec{P}'(u) = [H'_1, H'_2, H'_3, H'_4] \begin{bmatrix} \vec{P}_{i-1} \\ \vec{P}_i \\ \vec{P}'_{i-1} \\ \vec{P}'_i \end{bmatrix}
$$

avec les expressions correspondantes pour les dérivées des polynômes d'Hermite évaluées à u :

$$
H'_1 = 6u^2 - 6u
$$
  
\n
$$
H'_2 = -6u^2 + 6u
$$
  
\n
$$
H'_3 = 3u^2 - 4u + 1
$$
  
\n
$$
H'_4 = 3u^2 - 2u
$$

### **Vecteur tangent imposé**

**Ce type de condition frontière consiste à imposer la valeur du vecteur tangent (pente en 2-D) aux extrémités de la courbe.**

Ce qui donne deux conditions additionnelles et le système d'équations devient alors déterminé.

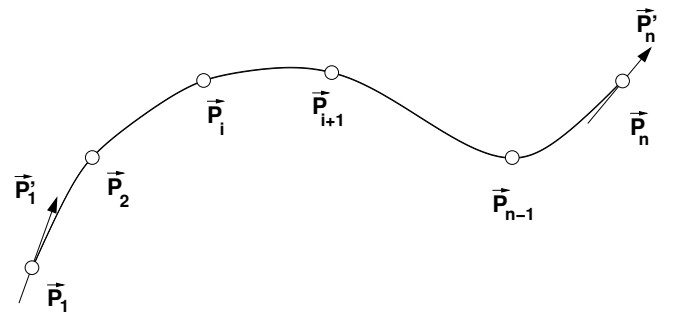

Lorsque cette quantité peut être déduite du contexte du problème, c'est un choix naturel à imposer.

©Ricardo Camarero 2019 77 / 128

Polynômes d'Hermite

[Alors le s](#page-10-0)ystème,

$$
\begin{array}{rcl}\n\vec{P}'_1 & +4\vec{P}'_2 & +\vec{P}'_3 & = & 3(\vec{P}_3 - \vec{P}_1) \\
\vec{P}'_2 & +4\vec{P}'_3 & +\vec{P}'_4 & = & 3(\vec{P}_4 - \vec{P}_2) \\
\vec{P}'_3 & +4\vec{P}'_4 & +\vec{P}'_5 & = & 3(\vec{P}_5 - \vec{P}_3) \\
& \ddots & \ddots & \ddots & \ddots \\
& & \vec{P}'_{n-2} & +4\vec{P}'_{n-1} & +\vec{P}'_n & = & 3(\vec{P}_n - \vec{P}_{n-2})\n\end{array}
$$

devient,

$$
+4\vec{P}_2' + \vec{P}_3' + \vec{P}_4' = 3(\vec{P}_3 - \vec{P}_1) - \vec{P}_1' \n\vec{P}_2' +4\vec{P}_3' +4\vec{P}_4' + \vec{P}_5' = 3(\vec{P}_4 - \vec{P}_2) \n\vdots \n\vec{P}_{n-2}' +4\vec{P}_{n-1}' = 3(\vec{P}_n - \vec{P}_{n-2}) - \vec{P}_n'
$$

 $\mathsf{Supposant}$  que  $\vec{P}^\prime_1$  et  $\vec{P}^\prime_n$  sont connues, le système matriciel **comporte alors** 2 **inconnues de moins.**

• Au noeud  $i = 2$ , on applique la condition de raccord,

$$
\vec{P}'_1 + 4\vec{P}'_2 + \vec{P}'_3 = 3(\vec{P}_3 - \vec{P}_1)
$$

qui donne, puisque  $\vec{P}^\prime_1$  est connu,

$$
4\vec{P}_2'+\vec{P}_3'=3(\vec{P}_3-\vec{P}_1)-\vec{P}_1'
$$

• Au noeud  $i = n - 1$ , on obtient une équation semblable.

$$
\vec{P}_{n-2} + 4\vec{P}_{n-1}' = 3(\vec{P}_n - \vec{P}_{n-2}) - \vec{P}_n'
$$

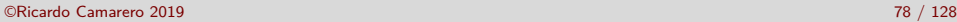

Polynômes d'Hermite

Polynômes d'Hermite

Sous forme matricielle,  $\lceil$  4 1 1 4 1 . . . . . . . . . . . . . . . . . . 1 4 1 1 4 1  $\lceil$   $\vec{P}_{2}^{\prime}$   $\vec{P}_{3}^{\prime}$   $\vec{P}_{4}^{\prime}$ . . .  $\vec{P}^\prime$ n−1 1  $= 3$  $\lceil$   $\vec{P}_3 - \vec{P}_1 - \vec{P}'_1/3$  $\vec{P}_4 - \vec{P}_2$  $\vec{P}_5 - \vec{P}_3$ <br>.: . . .  $\vec{P}_n - \vec{P}_{n-2} - \vec{P}'_n/3$ n

1

### **Condition sur la courbure**

Une condition plus souple sur l'allure de la courbe peut être obtenue en imposant une condition sur la courbure de la courbe.

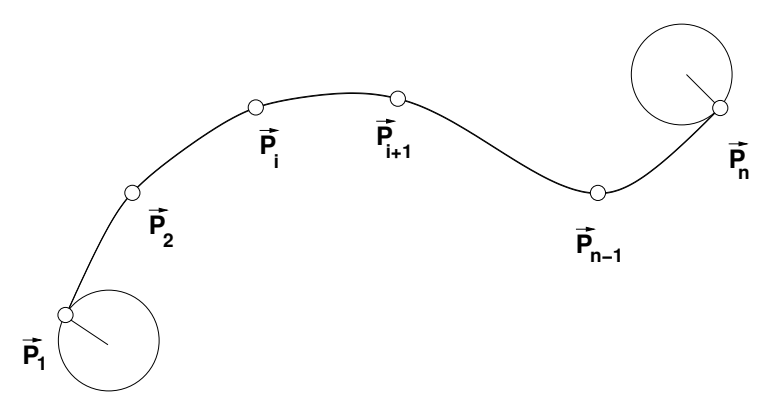

On utilisera le rayon d'un cercle tangent aux extrémités.

Polynômes d'Hermite

### **Courbure imposée**

On suppose que les courbures aux extrémités sont connues, soit  $\vec{\mathcal{C}}_1$  et  $\vec{\mathcal{C}}_n.$ L'expression pour la courbure est obtenue en dérivant deux fois l'équation d'Hermite pour la cubique :

$$
\vec{C} = \vec{P}''(u) = [H''_1, H''_2, H''_3, H''_4] \begin{bmatrix} \vec{P}_{i-1} \\ \vec{P}_i \\ \vec{P}'_{i-1} \\ \vec{P}'_i \end{bmatrix}
$$
  
\n
$$
\text{où} \qquad H''_1 = 12u - 6
$$
  
\n
$$
H''_2 = -12u + 6
$$
  
\n
$$
H''_3 = 6u - 4
$$
  
\n
$$
H''_4 = 6u - 2
$$

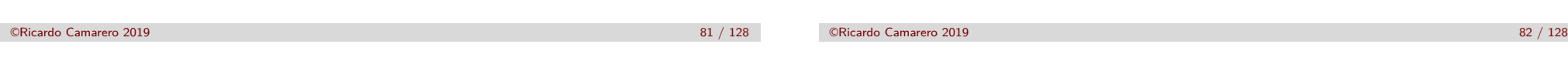

Polynômes d'Hermite

On exprime l'équation de la courbure aux premier et dernier morceaux :

$$
\vec{C}_1 = \vec{P}''(u) = [(12u - 6), (-12u + 6), (6u - 4), (6u - 2)] \begin{bmatrix} \vec{P}_1 \\ \vec{P}_2 \\ \vec{P}_1' \\ \vec{P}_2' \end{bmatrix}
$$
  

$$
\vec{C}_n = \vec{P}''(u) = [(12u - 6), (-12u + 6), (6u - 4), (6u - 2)] \begin{bmatrix} \vec{P}_{n-1} \\ \vec{P}_{n} \\ \vec{P}_{n-1}' \\ \vec{P}_{n}' \end{bmatrix}
$$

Polynômes d'Hermite

En évaluant ces expressions à  $u = 0$  et  $u = 1$ , respectivement :

$$
1 \Rightarrow 2
$$
  
\n
$$
\vec{C}_1 = \vec{P}''(u) = [(12u - 6), (-12u + 6), (6u - 4), (6u - 2)]
$$
  
\n
$$
\boxed{n-1 \Rightarrow n}
$$

 $\vec{C}_n = \vec{P}''(u) = [(12u - 6), (-12u + 6), (6u - 4), (6u - 2)]$ 

En isolant les valeurs des pentes, ceci donne deux relations additionnelles :

$$
2\vec{P}_1' + \vec{P}_2' = 3\vec{P}_2 - 3\vec{P}_1 - \vec{C}_1/2
$$
  

$$
\vec{P}_{n-1}' + 2\vec{P}_n' = 3\vec{P}_n - 3\vec{P}_{n-1} - \vec{C}_n/2
$$

En ajoutant ces deux équations au système original, on obtient :

$$
2\vec{P}'_1 + \vec{P}'_2
$$
\n
$$
\vec{P}'_1 + 4\vec{P}'_2 + \vec{P}'_3
$$
\n
$$
= \begin{cases}\n3(\vec{P}_2 - \vec{P}_1) - \vec{C}_1/2 \\
3(\vec{P}_3 - \vec{P}_1) \\
= \\
\vdots \\
\vec{P}'_{i-1} + 4\vec{P}'_i + \vec{P}'_{i+1} \\
= 3(\vec{P}_{i+1} - \vec{P}_{i-1}) \\
= \vdots \\
\vec{P}'_{n-2} + 4\vec{P}'_{n-1} + \vec{P}'_n = 3(\vec{P}_n - \vec{P}_{n-2}) \\
\vec{P}'_{n-1} + 2\vec{P}'_n = 3(\vec{P}_n - \vec{P}_{n-1}) + \vec{C}_n/2\n\end{cases}
$$

Sous forme matricielle, ce système devient :

$$
\begin{bmatrix} 2 & 1 & & & & & & \\ 1 & 4 & 1 & & & & & & \\ & 1 & 4 & 1 & & & & & \\ & & 1 & 4 & 1 & & & & \\ & & & & \ddots & & & & \\ & & & & & 1 & 4 & 1 & \\ & & & & & & 1 & 2 \end{bmatrix} \begin{bmatrix} \vec{P}'_1 \\ \vec{P}'_2 \\ \vec{P}'_3 \\ \vec{P}'_4 \\ \vdots \\ \vec{P}'_{n-1} \\ \vec{P}'_{n-1} \\ \vec{P}'_{n} \end{bmatrix} = \begin{bmatrix} 3(\vec{P}_2 - \vec{P}_1) - \vec{C}_1/2 \\ 3(\vec{P}_3 - \vec{P}_1) \\ 3(\vec{P}_4 - \vec{P}_2) \\ 3(\vec{P}_5 - \vec{P}_3) \\ \vdots \\ 3(\vec{P}_n - \vec{P}_{n-2}) \\ 3(\vec{P}_n - \vec{P}_{n-1}) + \vec{C}_n/2 \end{bmatrix}
$$

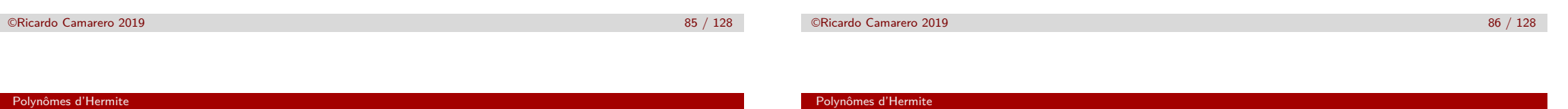

**Le choix d'une valeur de la courbure comporte une certaine mesure d'arbitraire. Il existe plusieurs possibilités :**

- **o** courbure nulle
- · courbure constante
- · courbure extrapolée

**Un cas particulier de cette condition est la courbure nulle, soit**  $\vec{C}_1 = 0$  et  $\vec{C}_n = 0$ .

**Alors, ce système devient :**

**Courbure nulle**

$$
\begin{bmatrix}\n2 & 1 & & & & & & \\
1 & 4 & 1 & & & & & \\
& & 1 & 4 & 1 & & & \\
& & & & 1 & 4 & 1 & \\
& & & & & & \ddots & \ddots & \\
& & & & & & & 1 & 2\n\end{bmatrix}\n\begin{bmatrix}\n\vec{P}_1' \\
\vec{P}_2' \\
\vec{P}_3' \\
\vec{P}_4' \\
\vdots \\
\vec{P}_{n-1}' \\
\vec{P}_n' \\
\end{bmatrix}\n=\n\begin{bmatrix}\n3(\vec{P}_2 - \vec{P}_1) \\
3(\vec{P}_3 - \vec{P}_1) \\
3(\vec{P}_4 - \vec{P}_2) \\
3(\vec{P}_5 - \vec{P}_3) \\
\vdots \\
3(\vec{P}_n - \vec{P}_{n-2}) \\
3(\vec{P}_n - \vec{P}_{n-1})\n\end{bmatrix}
$$

 $\lceil$  $\frac{1}{2}$  $\mathbf{I}$  $\overline{1}$  $\overline{1}$  $\overline{1}$  $\overline{1}$  $\frac{1}{2}$  $\mathbf{I}$  $\overline{1}$  $\overline{1}$  $\overline{1}$  1  $\overline{1}$  $\mathbf{I}$  $\overline{1}$  $\overline{1}$  $\overline{1}$  $\overline{1}$  $\overline{1}$  $\mathbf{I}$  $\overline{1}$  $\overline{1}$  $\overline{1}$  $\overline{1}$  $\overline{1}$ 

### **Spline parabolique**

**Une condition géométrique encore plus naturelle que d'imposer une valeur de la courbure, est de supposer sa valeur constante sur les morceaux ou polynômes en extrémité.**

**Mathématiquement, ceci s'exprime :**

 $\vec{P}''_1 = \vec{P}''_2$ 

$$
\quad \mathsf{et} \quad
$$

$$
\vec{P}_{n-1}'' = \vec{P}_n''
$$

 $i = 1$  à  $i = 2$ 

Sur le premier polynôme, l'expression de la courbure est donnée par :

$$
\vec{C} = \vec{P}''(u) = [(12u - 6), (-12u + 6), (6u - 4), (6u - 2)] \begin{bmatrix} \vec{P}_1 \\ \vec{P}_2 \\ \vec{P}_1' \\ \vec{P}_2' \end{bmatrix}
$$

Cette expression est évaluée à  $u = 0$  et  $u = 1$ , donnant la condition :

$$
[-6, 6, -4, -2] \begin{bmatrix} \vec{P}_1 \\ \vec{P}_2 \\ \vec{P}_1' \\ \vec{P}_2' \end{bmatrix} = [6, -6, 2, 4] \begin{bmatrix} \vec{P}_1 \\ \vec{P}_2 \\ \vec{P}_1' \\ \vec{P}_2' \end{bmatrix}
$$

©Ricardo Camarero 2019 89 / 128

Polynômes d'Hermite

 $i = n - 1$  à  $i = n$ 

Sur le dernier polynôme, l'expression de la courbure est donnée par :

$$
\vec{C} = \vec{P}''(u) = [(12u - 6), (-12u + 6), (6u - 4), (6u - 2)] \begin{bmatrix} \vec{P}_{n-1} \\ \vec{P}_n \\ \vec{P}'_{n-1} \\ \vec{P}'_n \end{bmatrix}
$$

Cette expression est évaluée à  $u = 0$  et  $u = 1$ , donnant :

$$
[-6, 6, -4, -2] \begin{bmatrix} \vec{P}_{n-1} \\ \vec{P}_n \\ \vec{P}'_{n-1} \\ \vec{P}'_n \end{bmatrix} = [6, -6, -2, 4] \begin{bmatrix} \vec{P}_{n-1} \\ \vec{P}_n \\ \vec{P}'_{n-1} \\ \vec{P}'_n \end{bmatrix}
$$

Polynômes d'Hermite

En isolant les valeurs des pentes, ceci donne deux relations additionnelles :

©Ricardo Camarero 2019 90 / 128

$$
\vec{P}'_1 + \vec{P}'_2 = 2(\vec{P}_2 - \vec{P}_1) \n\vec{P}'_{n-1} + \vec{P}'_n = 2(\vec{P}_n - \vec{P}_{n-1})
$$

En ajoutant ces deux équations au système original, on obtient :

P*⃗* ′ <sup>1</sup> <sup>+</sup>P*⃗* ′ 2 P*⃗* ′ <sup>1</sup> +4P*⃗* ′ <sup>2</sup> <sup>+</sup>P*⃗* ′ 3 P*⃗* ′ <sup>2</sup> +4P*⃗* ′ <sup>3</sup> <sup>+</sup>P*⃗* ′ 4 P*⃗* ′ <sup>3</sup> +4P*⃗* ′ <sup>4</sup> <sup>+</sup>P*⃗* ′ 5 . . . . . . . . . P*⃗* ′ <sup>n</sup>−<sup>2</sup> +4P*⃗* ′ <sup>n</sup>−<sup>1</sup> <sup>+</sup>P*⃗* ′ n P*⃗* ′ <sup>n</sup>−<sup>1</sup> <sup>+</sup>P*⃗* n = = = = = = = 2(P*⃗* <sup>2</sup> − P*⃗* 1) 3(P*⃗* <sup>3</sup> − P*⃗* 1) 3(P*⃗* <sup>4</sup> − P*⃗* 2) 3(P*⃗* <sup>5</sup> − P*⃗* 3) . . . 3(P*⃗* <sup>n</sup> − P*⃗* <sup>n</sup>−2) 2(P*⃗* <sup>n</sup> − P*⃗* <sup>n</sup>−1)

### **Courbe fermée**

Sous forme matricielle, ce système devient :

 1 1 1 4 1 1 4 1 1 4 1 . . . . . . . . . 1 4 1 1 1 P*⃗* ′ 1 P*⃗* ′ 2 P*⃗* ′ 3 P*⃗* ′ 4 . . . P*⃗* ′ n−1 P*⃗* ′ n = 2(P*⃗* <sup>2</sup> − P*⃗* 1) 3(P*⃗* <sup>3</sup> − P*⃗* 1) 3(P*⃗* <sup>4</sup> − P*⃗* 2) 3(P*⃗* <sup>5</sup> − P*⃗* 3) . . . 3(P*⃗* <sup>n</sup> − P*⃗* <sup>n</sup>−2) 2(P*⃗* <sup>n</sup> − P*⃗* <sup>n</sup>−1) 

Pour une courbe fermée, les premier et dernier points coincident.

 $\vec{P}_1 = \vec{P}_n$ 

Contrairement aux courbes ouvertes, chaque noeud possède deux voisins.

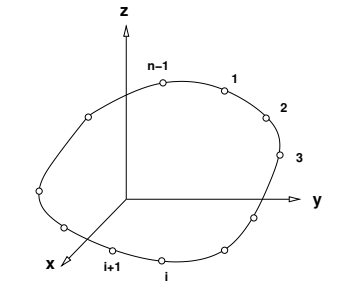

**Alors, il est possible d'appliquer la condition de raccord à chaque point, ce qui donne autant d'equations que d'inconnues et il n'est plus nécessaire d'imposer d'autres conditions.**

©Ricardo Camarero 2019 94 / 128

#### ©Ricardo Camarero 2019 93 / 128

#### Polynômes d'Hermite

### **[Condit](#page-10-0)ion de raccord**

Par la condition de raccord appliquée aux  $n - 1$  noeuds, on obtient  $n - 1$ conditions ou équations correspondant exactement au nombre d'inconnues. Au noeud i cette condition s'exprime :

$$
\vec{P}_{i-1}^{\prime} + 4\vec{P}_{i}^{\prime} + \vec{P}_{i+1}^{\prime} = 3(\vec{P}_{i+1} - \vec{P}_{i-1})
$$

et au noeud 1 ou n :

$$
\vec{P}_{n-1}'+4\vec{P}_1'+\vec{P}_2'=3(\vec{P}_2-\vec{P}_{n-1})
$$

et au noeud  $n-1$ 

$$
\vec{P}'_1 + 4\vec{P}'_{n-1} + \vec{P}'_{n-2} = 3(\vec{P}_1 - \vec{P}_{n-2})
$$

On note que c'est rigoureusement la même condition avec les changements de notation.

#### Polynômes d'Hermite

Ce qui donne le système suivant :

 4 1 1 1 4 1 1 4 1 . . . . . . . . . 1 1 4 P*⃗* ′ 1 P*⃗* ′ 2 P*⃗* ′ 3 . . . P*⃗* ′ n−1 = 3 P*⃗* <sup>2</sup> − P*⃗* n−1 P*⃗* <sup>3</sup> − P*⃗* 1 P*⃗* <sup>4</sup> − P*⃗* 2 . . . P*⃗* <sup>1</sup> − P*⃗* n−2 

# **MEC6212 : MODULE GÉOMÉTRIE**

# **Fonctions de Bézier**

### **Table des matières**

 Représentation de Courbes Propriétés Représentation polynômiale Les cubiques Polynômes d'Hermite Motivation Caractéristiques générales

#### ©Ricardo Camarero 2019 98 / 128

#### <span id="page-24-0"></span>Motivation

- <sup>1</sup> Représentation de Courbes
- 2 [Propriétés](#page-2-0)
- 3 [Représe](#page-5-0)ntation polynômiale
- 4 [Les cubiques](#page-7-0)
- 5 [Polynôme](#page-10-0)s d'Hermite
- 6 [Motivation](#page-10-0)
- 7 [Caractér](#page-24-0)istiques générales

**Motivation** 

 $\bullet$ 

# **Motivation**

La création intéractive d'une courbe par des points de collocation est difficile car l'action d'un point est très directe sur l'allure de la courbe.

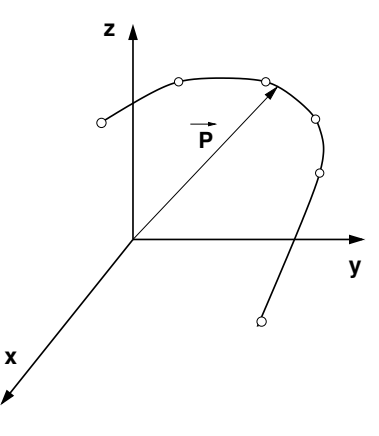

2 Propriétés

4 Les cubiques

6 Motivation

5 Polynômes d'Hermite

7 Caractéristiques générales

<sup>1</sup> Représentation de Courbes

3 Représentation polynômiale

### **Motivation**

- La création intéractive d'une courbe par des points de collocation est difficile car l'action d'un point est très directe sur l'allure de la courbe.
- Si on assoupli les conditions de collocation par des conditions d'oscultation ou de moyenne pondérée, l'action d'un point est alors plus indirecte et on obtient un contrôle plus souple.

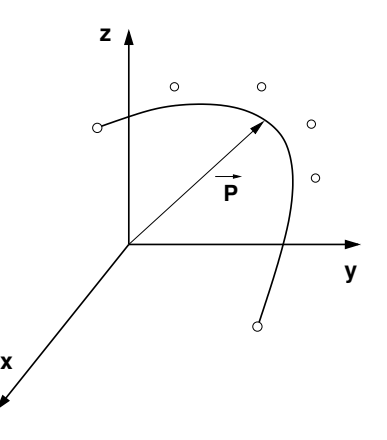

### **Il en résulte une modélisation qui s'apparente davantage au tracé à main levée.**

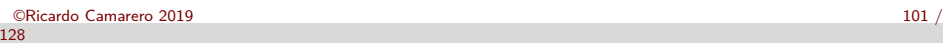

#### Caractéristiques générales

### <span id="page-25-0"></span>**[Caractér](#page-25-0)istiques générales**

**Les fonctions de Bézier sont des polynômes d'interpolation [construits par oscultation](#page-2-0) d'un polygone de contrôle à** n **cotés, [plutôt qu](#page-5-0)e par collocation d'un ensemble de noeuds :**

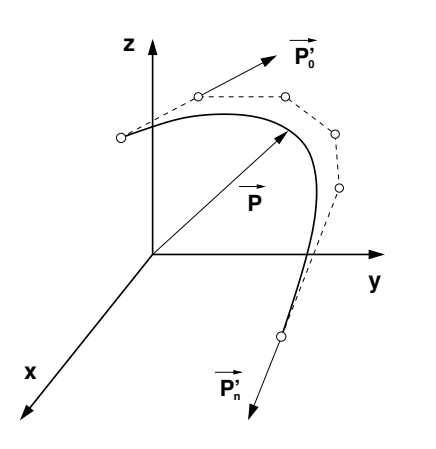

- <sup>1</sup> les points aux extrémités sont en commun avec le polygone de contrôle ;
- <sup>2</sup> les vecteurs tangents aux extrémités coincident avec le premier et le dernier segment du polygone de contrôle ;
- <sup>3</sup> la courbe est entièrement contenue dans l'enveloppe convexe des points du polygone de contrôle et reproduit grossièrement celui-ci ;

#### Caractéristiques générales

128

**La régularité de la courbe obtenue est très bonne et constitue un mode d'approximation très souple.**

©Ricardo Camarero 2019 102 /

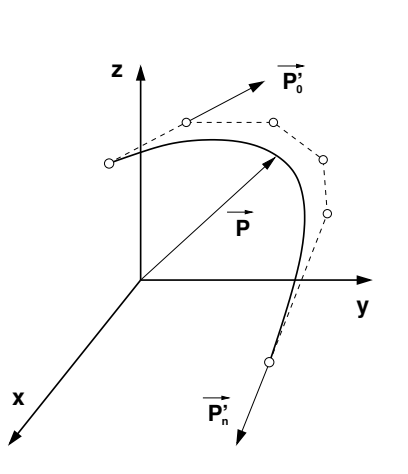

**1** Les courbes de Bézier sont à variation décroissante i.e. elles n'oscillent jamais très loin des points de contrôle.

Cette propriété entraîne qu'un polygone convexe génère une courbe convexe (mais l'inverse n'est pas vrai).

- 2 On peut ajouter des points de contrôles sans changer la forme de la courbe (à la limite le polygone de contrôle approche la courbe) ;
- <sup>3</sup> Le degré du polynôme est égal au nombre de cotés du polygone de contrôle. ©Ricardo Camarero 2019 104 /

©Ricardo Camarero 2019 103 / 128

128

**En comparaison avec les polynômes conventionnels ou les splines, l'information pour la représentation d'une courbe de Bézier,**

- · est constituée seulement de points ;
- et ne comprend pas les vecteurs tangents de façon explicite.

### **Le polygone de contrôle**

**Une méthode particulièrement intéressante pour construire des fonctions de Bézier se fait à partir des formes d'Hermite.**

Soit un polygone<sup>1</sup> de contrôle à 2 cotés (3 noeuds) numérotés  $\vec{P}_0$ ,  $\vec{P}_1$  et  $\vec{P}_2$ .

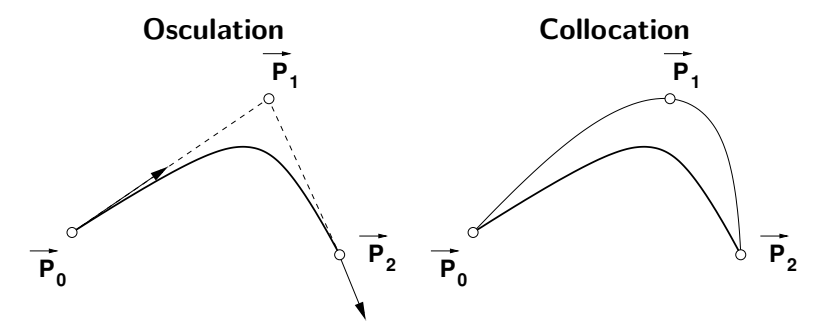

1. Le terme polygone est un abus de langage car cette figure n'est généralement  $_{\odot}$  pas fermée.  $_{2019}$  106  $_{106}$ 

 $\oslash$ Ricardo Camarero 2019  $105$  / 128

Caractéristiques générales

<sup>1</sup> Le point de départ est un polynôme d'Hermite donné par :

$$
\vec{P}(u) = [H_1, H_2, H_3, H_4] \begin{bmatrix} \vec{P}(0) \\ \vec{P}(1) \\ \vec{P}'(0) \\ \vec{P}'(1) \end{bmatrix}
$$

où les coefficients  $\vec P(u)$  et  $\vec P'(u)$  représentent les positions et les vecteurs tangents aux extrémités.

<sup>2</sup> On applique cette représentation à une courbe de Bézier, c-à-d une courbe qui passe au travers de P*⃗* <sup>0</sup> et de P*⃗* <sup>2</sup> avec des vecteurs tangents alignés aux cotés du polygone de contrôle formés par ces sommets.

 $\odot$  On remplace la notation fonctionnelle  $P(u)$  par la notation indicée :

$$
\vec P(0) \Rightarrow \vec P_0 \qquad \text{et} \qquad \vec P(1) \Rightarrow \vec P_2
$$

Caractéristiques générales

128

**Le polynôme d'Hermite s'écrit :**

$$
\vec{P}(u) = [H_1, H_2, H_3, H_4] \begin{bmatrix} \vec{P}(0) \\ \vec{P}(1) \\ \vec{P}'(0) \\ \vec{P}'(1) \end{bmatrix} \rightarrow \vec{P}(u) = [H_1, H_2, H_3, H_4] \begin{bmatrix} \vec{P}_0 \\ \vec{P}_2 \\ \vec{P}'_0 \\ \vec{P}'_2 \end{bmatrix}
$$

**On recherche une représentation constituée seulement de points, et qui ne comprend pas les vecteurs tangents de façon explicite !**

Comment exprimer les vecteurs tangents  $\vec{P}'_0$  et  $\vec{P}'_2$  ?

128

 $\vec{P}_0' \propto \vec{P}_1 - \vec{P}_0$  $\vec{P}_2' \propto \vec{P}_2 - \vec{P}_1$ 

On pose la constante de proportionalité égale à K.

$$
\begin{array}{rcl}\n\vec{P}'_0 & = & K(\vec{P}_1 - \vec{P}_0) \\
\vec{P}'_2 & = & K(\vec{P}_2 - \vec{P}_1)\n\end{array}
$$

En substituant dans le polynôme d'Hermite les expressions pour les vecteurs tangents,

$$
\vec{P}(u) = [H_1, H_2, H_3, H_4] \begin{bmatrix} \vec{P}_0 \\ \vec{P}_2 \\ \vec{P}'_0 \\ \vec{P}'_2 \end{bmatrix}
$$

on obtient :

$$
\vec{P}(u) = [H_1, H_2, H_3, H_4] \begin{bmatrix} \vec{P}_0 \\ \vec{P}_2 \\ K(\vec{P}_1 - \vec{P}_0) \\ K(\vec{P}_2 - \vec{P}_1) \end{bmatrix}
$$

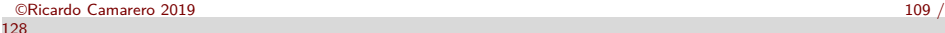

Caractéristiques générales

### **[Choix de](#page-25-0) K**

On remplace les expressions pour les  $H_i$ , et on obtient :

$$
\vec{P}(u) = [(2u^3 - 3u^2 + 1), (-2u^3 + 3u^2), (u^3 - 2u^2 + u), (u^3 - u^2)] \begin{bmatrix} \vec{P}_0 \\ \vec{P}_2 \\ K(\vec{P}_1 - \vec{P}_0) \\ K(\vec{P}_2 - \vec{P}_1) \end{bmatrix}
$$

Explicitant le produit matriciel, on obtient un polynôme en u ,

$$
\vec{P}(u) = u^3 \left[ (2\vec{P}_0 - 2\vec{P}_2 + K(\vec{P}_1 - \vec{P}_0) + K(\vec{P}_2 - \vec{P}_1) \right] + u^2 \dots \dots
$$
  
= 
$$
u^3 \left[ (2(\vec{P}_0 - \vec{P}_2) - K(\vec{P}_0) - \vec{P}_2) \right] + u^2 \dots \dots
$$

**Ce polynôme doit être de degré deux car il y a trois noeuds.**  $\bullet$ Donc, on pose coefficient de u<sup>3</sup> égal à zéro :

$$
(2\vec{P}_0 - 2\vec{P}_2 + K(\vec{P}_1 - \vec{P}_0) + K(\vec{P}_2 - \vec{P}_1) = 0
$$

• Cette condition est possible avec un choix judicieux de  $K = 2$ . ©Ricardo Camarero 2019 111 / 128

#### Caractéristiques générales

128

### **Les polynômes de Bernstein**

**Avec ce choix de** K**, on a :**

$$
\vec{P}(u) = [(1-u)^{2}, 2u(1-u), u^{2}] \begin{bmatrix} \vec{P}_{0} \\ \vec{P}_{1} \\ \vec{P}_{2} \end{bmatrix}
$$

**On note :**

- <sup>1</sup> le polynôme fait intervenir seulement les points et pas les vecteurs tangents.
- <sup>2</sup> les expressions polynômiales de la base de Hermite sont remplacées par une nouvelle base, soit les polynômes de Bernstein de degré 2,

$$
\vec{P}(u) = [B_{0,2}, B_{1,2}, B_{2,2}] \begin{bmatrix} \vec{P}_0 \\ \vec{P}_1 \\ \vec{P}_2 \end{bmatrix}
$$

dénotés Bi*,*n, i l'indice du point P<sup>i</sup> et n le degré du polynôme. ©Ricardo Camarero 2019 112 / 128

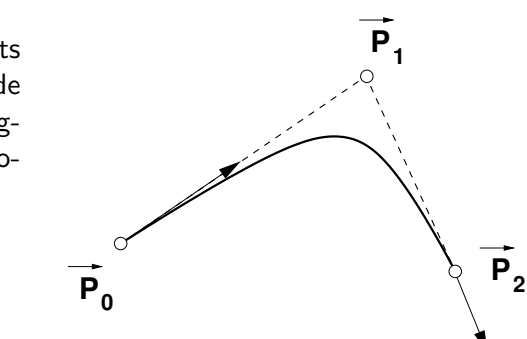

### **Degré 3**

On répète pour un polygone à 3 cotés (4 noeuds), notés  $\vec{P}_0, \, \vec{P}_1, \, \vec{P}_2$  et  $\vec{P}_3.$ 

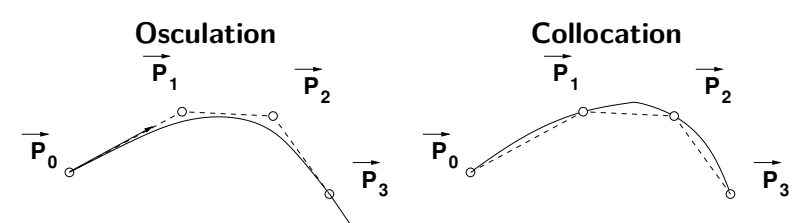

Le polynôme d'Hermite qui passe au travers de P*⃗* <sup>0</sup> et de P*⃗* <sup>3</sup> est donné par :

$$
\vec{P}(u) = [H_1, H_2, H_3, H_4] \begin{bmatrix} \vec{P}(0) \\ \vec{P}(1) \\ \vec{P}'(0) \\ \vec{P}'(1) \end{bmatrix}
$$

où les coefficients  $\vec P(u)$  et  $\vec P'(u)$  représentent les positions et les vecteurs tangents aux extrémités du polygone. ©Ricardo Camarero 2019 113 / 128

#### Caractéristiques générales

En substituant dans le polynôme d'Hermite, on obtient :

$$
\vec{P}(u) = [H_1, H_2, H_3, H_4] \begin{bmatrix} \vec{P}_0 \\ \vec{P}_3 \\ K(\vec{P}_1 - \vec{P}_0) \\ K(\vec{P}_3 - \vec{P}_2) \end{bmatrix}
$$

En explicitant les  $H_i$  par :

$$
H_1 = 2u^3 - 3u^2 + 1
$$
  
\n
$$
H_2 = -2u^3 + 3u^2
$$
  
\n
$$
H_3 = u^3 - 2u^2 + u
$$
  
\n
$$
H_4 = u^3 - u^2
$$

### **Lien entre les vecteuts tangents et le polygone**

On remplace la notation fonctionnelle  $P(u)$  par la notation indicée  $P_i$ 

$$
\vec{P}(0) == > \vec{P}_0 \qquad \text{et} \qquad \vec{P}(1) == > \vec{P}_3
$$

Les vecteurs tangents dans la forme d'Hermite peuvent s'exprimer à l'aide des pentes des segments du polygone de contrôle c-à-d :

> $\vec{P}'(0) \propto \vec{P}_1 - \vec{P}_0$  $\vec{P}'(1) \propto \vec{P}_3 - \vec{P}_2$

On pose la constante de proportionalité égale à K.

 $\vec{P}'(0) = K(\vec{P}_1 - \vec{P}_0)$  $\vec{P}'(1) = K(\vec{P}_3 - \vec{P}_2)$ 

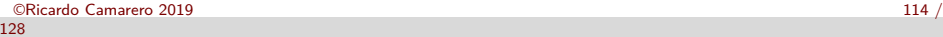

### Caractéristiques générales **Choix de** K

Le vecteur position devient :

$$
\vec{P}(u) = [(2u^3 - 3u^2 + 1) - K(u^3 - 2u^2 + u)]\vec{P}_0
$$
  
+Ku(u - 1)<sup>2</sup> $\vec{P}_1$   
+Ku<sup>2</sup>(u - 1) $\vec{P}_2$   
 [(-2u<sup>3</sup> + 3u<sup>2</sup>) + K(u<sup>3</sup> – u<sup>2</sup>)] $\vec{P}_3$ 

Par un choix judicieux de  $K = 3$ , on obtient l'écriture des polynômes de Bernstein :

$$
\vec{P}(u) = [(1-u)^3, 3u(1-u)^2, 3u^2(1-u), u^3] \begin{bmatrix} \vec{P}_0 \\ \vec{P}_1 \\ \vec{P}_2 \\ \vec{P}_3 \end{bmatrix}
$$

©Ricardo Camarero 2019 116 /

128

1  $\mathbf{I}$  $\mathbf{I}$  $\mathbf{I}$  $\overline{ }$  $\mathbf{I}$ 

#### Caractéristiques générales

### **Les polynômes de Bernstein**

On reconnaît les expressions polynômiales comme étant des polynômes de Bernstein dénotés  $B_{0,3},B_{1,3},B_{2,3}$  et  $B_{3,3}$ , respectivement.

Dans cette notation, le premier indice représente le i ème polynôme et le second indique le degré du polynôme.

$$
\vec{P}(u) = [B_{0,3}, B_{1,3}, B_{2,3}, B_{3,3}] \begin{bmatrix} \vec{P}_0 \\ \vec{P}_1 \\ \vec{P}_2 \\ \vec{P}_3 \end{bmatrix}
$$

Caractéristiques générales

En généralisant avec un polygone de contrôle à n cotés, on peut montrer que la forme matricielle devient :

> 1  $\mathbf{I}$  $\overline{1}$  $\overline{1}$  $\overline{1}$  $\overline{1}$  $\mathbf{I}$  $\mathbf{I}$  $\overline{1}$

$$
\vec{P}(u) = [B_{0,n}, B_{1,n}, B_{2,n}, \dots, B_{n,n}] \begin{bmatrix} \vec{P}_0 \\ \vec{P}_1 \\ \vec{P}_2 \\ \vdots \\ \vec{P}_n \end{bmatrix}
$$

où les coefficients Bi*,*<sup>n</sup> sont les polynômes de Bernstein de degré n et les  $\vec{P}_i$  sont les sommets du polygone de contrôle.

©Ricardo Camarero 2019 118 /

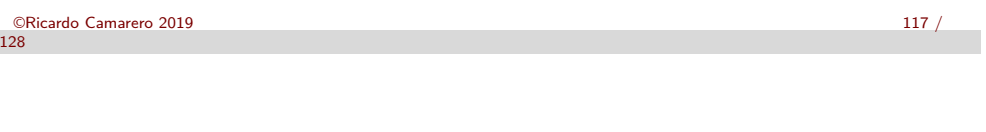

Les polynômes de Bernstein servant à la construction des fonctions de Bézier sont définis par :

$$
B_{i,n} = C_{n,i} u^{i} (1 - u)^{n - i}
$$
  
\n
$$
C_{n,i} = \frac{n!}{i! (n - i)!}
$$

On les construit de façon récursive en appliquant la relation suivante :

$$
B_{i,n}(u)=(1-u)B_{i,n-1}(u)+uB_{i-1,n-1}(u)
$$

### Caractéristiques générales

128

### **Liens avec Hermite**

On peut faire ressortir les liens avec les polynômes d'Hermite avec l'exemple suivant pour le cas de degré trois :

$$
[(1-u^3), 3u(1-u)^2, 3u^2(1-u), u^3] = [u^3, u^2, u^1, 1] \begin{bmatrix} -1 & 3 & -3 & 1 \ 3 & -6 & 3 & 0 \ -3 & 3 & 0 & 0 \ 1 & 0 & 0 & 0 \end{bmatrix}
$$

qui se compare avec la base d'Hermite :

$$
[H_1, H_2, H_3, H_4] = [u^3, u^2, u^1, 1] \begin{bmatrix} 2 & -2 & 1 & 1 \\ -3 & 3 & -2 & -1 \\ 0 & 0 & 1 & 0 \\ 1 & 0 & 0 & 0 \end{bmatrix}
$$

Caractéristiques générales

### **Différentes écritures polynomiales**

**Pour un polynôme d'interpolation de degré donné, toutes les écritures sont équivalentes et peuvent être obtenues par un simple changement de base.**

$$
[1, u, u2, u3] \begin{bmatrix} \vec{a}_0 \\ \vec{a}_1 \\ \vec{a}_2 \\ \vec{a}_3 \end{bmatrix}
$$

$$
[B_{0,3}, B_{1,3}, B_{2,3}, B_{3,3}] \begin{bmatrix} \vec{P}_0 \\ \vec{P}_1 \\ \vec{P}_2 \\ \vec{P}_3 \end{bmatrix} [H_1, H_2, H_3, H_4] \begin{bmatrix} \vec{P}(0) \\ \vec{P}(1) \\ \vec{P}'(0) \\ \vec{P}'(1) \end{bmatrix}
$$
  
 Ces diverses écritures different par le type d'informations utilisées.

©Ricardo Camarero 2019 121 /

#### Caractéristiques générales

128

## **[Courbes](#page-25-0) fermées : raccord du vecteur tangent** P ′

On construit le polygone de contrôle tel que les vecteurs aux extrémités sont tangents, c-à-d le premier et le dernier segment du polygone de contrôle sont alignés. Alors, on obtient :

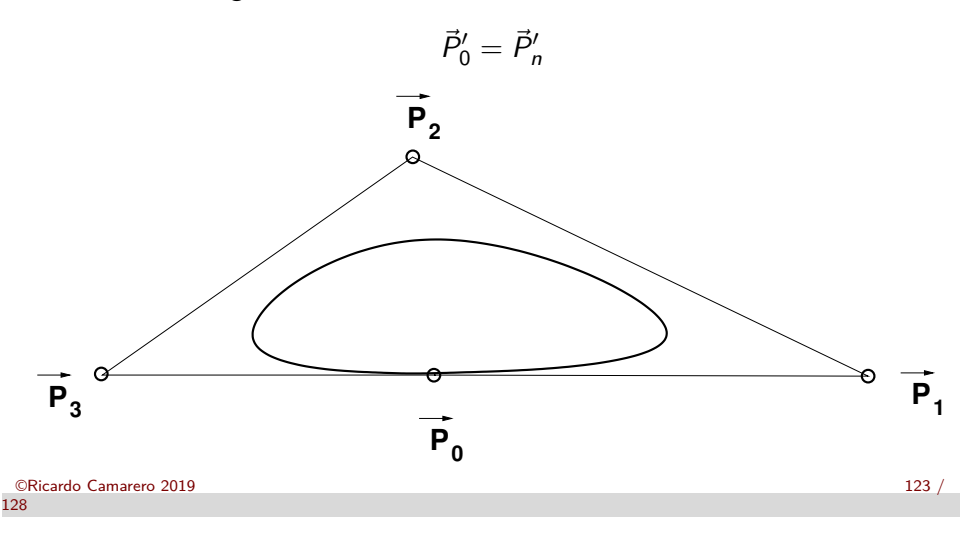

### **Courbes fermées**

Pour les courbes fermées, les extrémités du polygone de contrôle se recoupent :

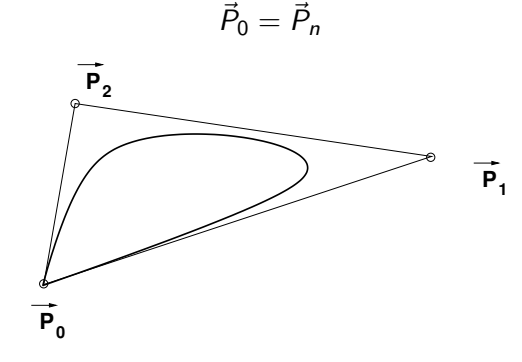

Ceci donne un point de discontinuité car les vecteurs aux extrémités ne sont pas tangents :

 $\vec{P}_0' \neq \vec{P}_n'$ 

©Ricardo Camarero 2019 122 / 128

#### Caractéristiques générales

### **Courbes fermées avec raccord de la courbure**

On peut obtenir une courbe fermée avec une plus grande régularité, si on construit le polygone de contrôle tel que plusieurs de ses cotés sont alignés :

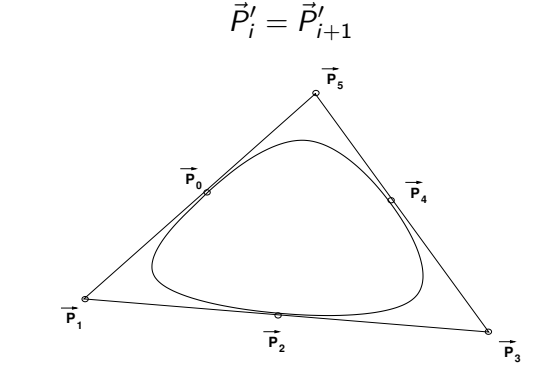

©Ricardo Camarero 2019 124 / 128

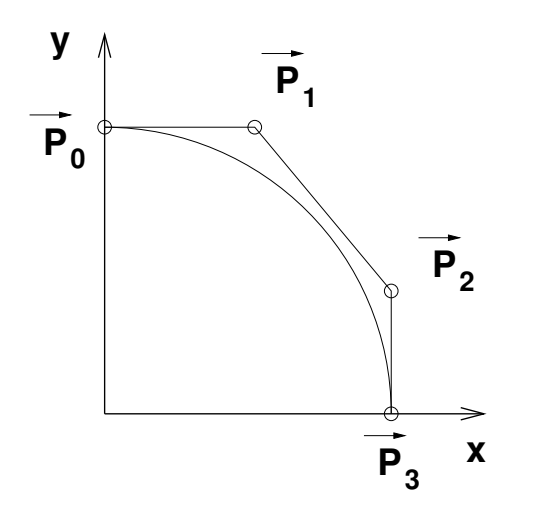

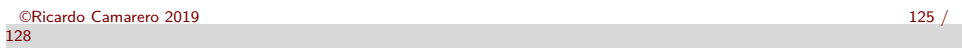

#### Caractéristiques générales

### **[Algorithm](#page-25-0)e de de Casteljau**

- Une façon intuitive sur le plan algébrique de construire des polynômes d'interpolation a été découverte par de Casteljau. On illustre par des interpolants paraboliques sur le plan.
- Soit trois points numérotés  $\vec{P}_0$ ,  $\vec{P}_1$ , et  $\vec{P}_2$ . On construit d'abord deux droites par interpolation linéaire :

$$
\begin{array}{ll}\n\vec{P}_0^1(t) & = (1-t)\vec{P}_0 + t\vec{P}_1 \\
\vec{P}_1^1(t) & = (1-t)\vec{P}_1 + t\vec{P}_2\n\end{array}
$$

où la notation  $\vec{P}^r_n$  indique le polynôme de degré  $r$  sur l'intervalle  $n$ .

On répète en interpolant linéairement les deux droites  $\vec{P}_0^1(t)$  et  $\vec{P}_1^1(t)$  :

$$
\vec{P}_0^2(t)=(1-t)\vec{P}_0^1(t)+t\vec{P}_1^1(t)
$$

### **La droite**

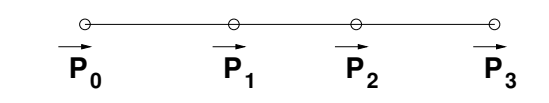

©Ricardo Camarero 2019 126 / 128

#### Caractéristiques générales

### **Interprétation géométrique**

Finalement, en substituant les expressions pour les droites, on obtient :

$$
\vec{P}_0^2(t) = (1-t)^2 \vec{P}_0 + 2t(1-t)\vec{P}_1 + t^2 \vec{P}_2
$$

- Cette équation décrit une parabole qui osculte l'intérieur du polygone de contrôle et qui est engendrée en variant le paramètre t entre 0 et 1.
- On interprète cette courbe comme une combinaison barycentrique d'ordre deux des trois points  $\vec{P}_0$ ,  $\vec{P}_1$ , et  $\vec{P}_2$ .

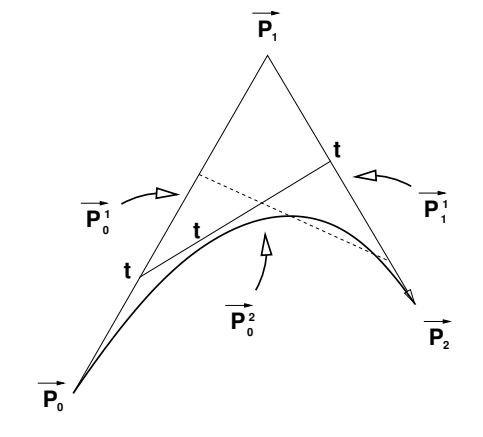